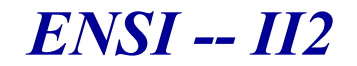

### **Systèmes d'Exploitation & Programmation Concurrente**

### **Chap. IV. La Gestion de la Mémoire Centrale**

**Faïza NAJJARENSI – SRSI (Bureau 109) Email : Faiza.Najjar@ensi-uma.tn**

### **Partie I. La Mémoire Physique**

### Contenu

- $\mathbf 0$  Introduction
	- $\Rightarrow$  Notion de multiprogrammation
	- $\Rightarrow$  Protection des processus
- 2 Concepts fondamentaux
	- Production d'un programme exécutable
	- $\Rightarrow$  Principe de gestion
- $\bigcirc$  Allocation contiguë
	- $\Rightarrow$  Statique/dynamique
	- $\Rightarrow$  Politiques d'allocation
		- $\Rightarrow$  Algorithmes de placement 1 : First Fit, Best Fit et Worst Fit
		- $\Rightarrow$  Algorithmes de placement 2 : Buddy System
- $\bigoplus$ La segmentation
- 6 La pagination
- $\bullet$ Le va-et-vient

# Introduction

 $\sqrt{2}$ *Structure simplifiée d'un micro-ordinateur*

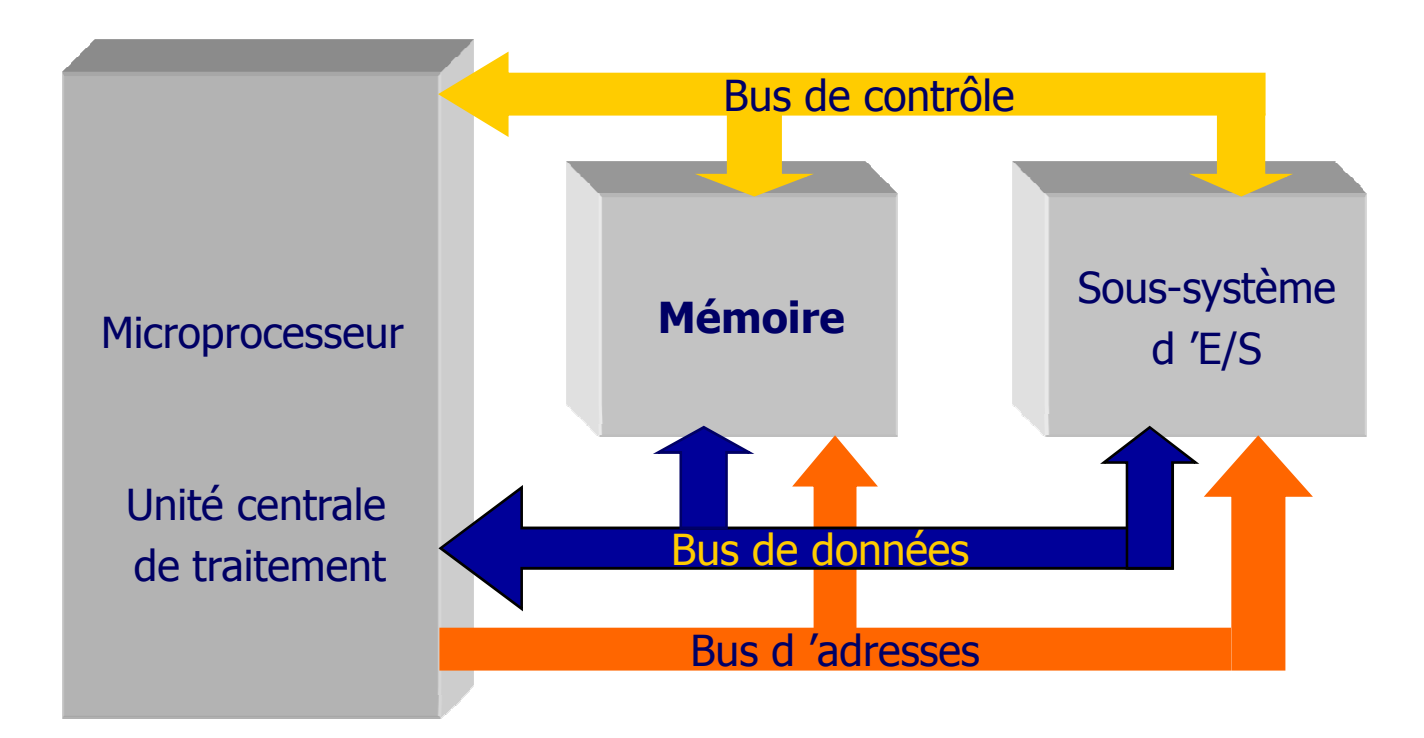

### Introduction (suite)

### $\checkmark$ **Mémoire centrale :**

- *Rôle :* toutes les informations transitent par la MC
	- Pour qu'un programme puisse être exécuté, il doit être place en MC (Code, données..)

### *Caractéristiques de la MC* :

- Type de mémoire : RAM/ROM (volatile/non volatile)
- Méthode d'accès : direct (temps d'accès constant)
- Mémoire à contenu adressable
- Format des mots et des adresses
	- Le processeur accède aux de la MC par le biais de **2 Registres : Adresse, Données** (lecture/Ecriture)
- Capacité : nombre total d'octets

## - **Nécessite d'une gestion optimale de la MC: fondamentale**

 En dépit de sa grande disponibilité, elle n 'est, en général, jamais suffisante. Ceci en raison de la taille continuellement grandissante des programmes

- $\checkmark$  Multiprogrammation: technique permettant d'optimiser le taux d'utilisation du processeur en réduisant notamment les attentes sur les E/S.
	- Activité du processeur : <sup>400</sup> ms sur <sup>520</sup> ms, soit 77%

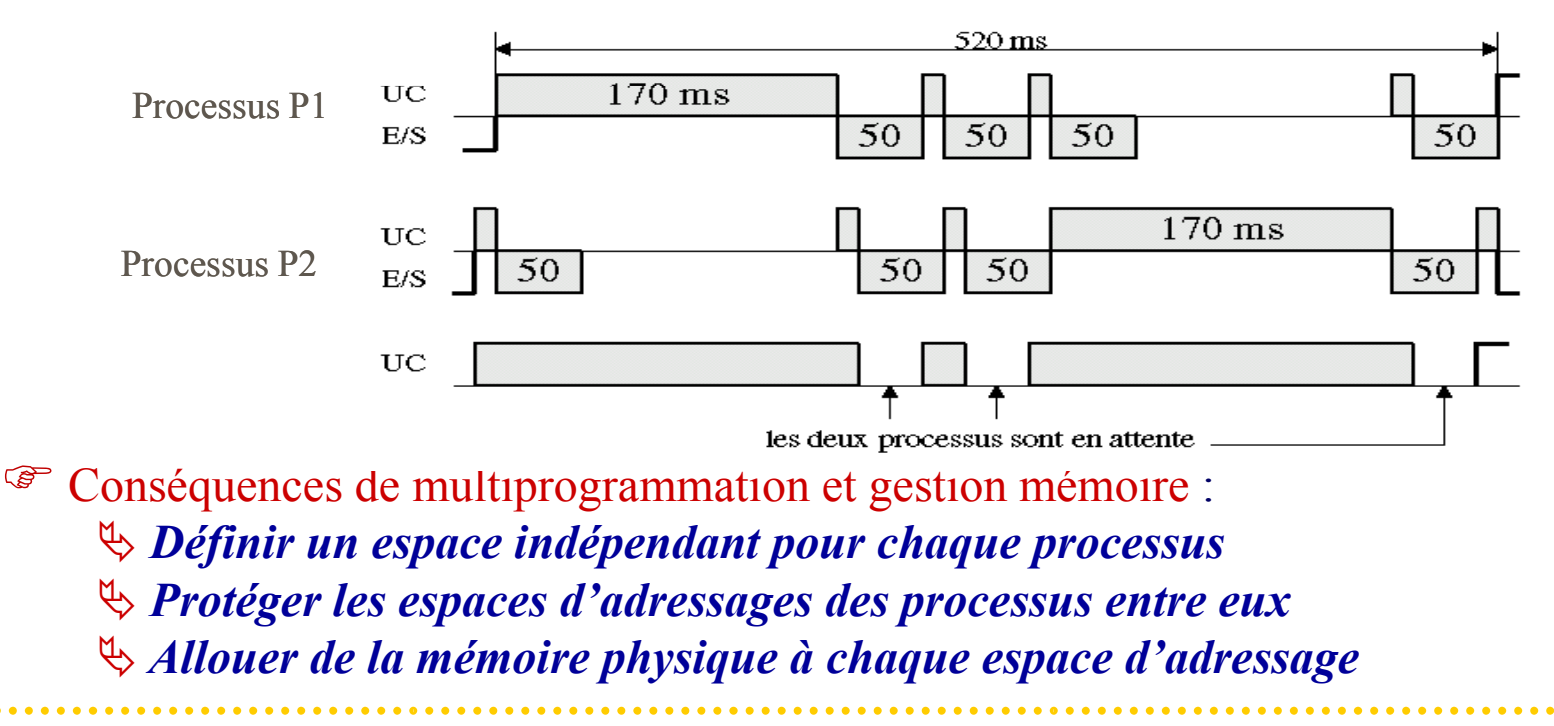

- La gestion de la mémoire est presque impossible sans l'aide <sup>d</sup> umatériel assurer la **protection**
- Dans la MC, on <sup>a</sup> <sup>2</sup> types de processus (système, utilisateur)
	- Différentes fonctionnalités/droits
	- **Problème:** coexistence de processus de nature différentes
	- **Solution:** interdire <sup>à</sup> un utilisateur d'accéder <sup>n</sup>'importe comment
		- au noyau du système, ou aux autres programmes des utilisateurs

### **Protection des Processus (suite)**

- **Protection fondamentale**: <sup>g</sup>énéral. **<sup>2</sup> registres** pour chaque processeur
	- **1. BASE:** contient
		- $\stackrel{\text{\tiny{(1)}}}{\rightarrow}$  la 1<sup>ère</sup> @ mémoire physique disponible au système
		- $\%$  l'adresse début de l'espace adressage utilisateur
		- la base (c-à-d base 2 binaire) pour déterminer la taille de page
		- $\%$  taille min. de mémoire physique à affecter à chaque processus
	- **2. LIMITE:** contient l'adresse fin de la zone utilisateur
- Comparer les adresses émises par le processus <sup>à</sup> ces <sup>2</sup> registres
	- **Si** LIMITE <sup>&</sup>lt; l'adresse référencée <sup>&</sup>lt; BASE

**Alors** <sup>g</sup>énération d'une It (violation de protection mémoire).

### Concepts Fondamentaux (Rappel) Production d'un programme exécutable

- $\sqrt{ }$  Avant d'être exécuté un programme doit passer par <sup>p</sup>lusieurs étapes :
	- $\Rightarrow$  *Edition du programme* dans un langage source (par exemple C)
	- $\Rightarrow$  *Compilation* : transformation en un module objet (langage binaire)
		- Le code produit est, en <sup>g</sup>énéral, relogeable, commençan<sup>t</sup> <sup>à</sup> <sup>l</sup> 'adresse <sup>0000</sup> et pouvan<sup>t</sup> se translater <sup>à</sup> <sup>n</sup>'importe que<sup>l</sup> endroit de la mémoire
		- $\mathbb{R}$  Référence initiale = le registre de base; les adresses représentent alors le décalage par rappor<sup>t</sup> <sup>à</sup> ce registre.
	- $\Rightarrow$  *Edition de liens* : rassembler les modules objets
	- *Chargement (statique/dynamique)*: modifier le code exécutable pour effectuer les liaisons nécessaires (appels système avec le noyau) et puis chargement en mémoire

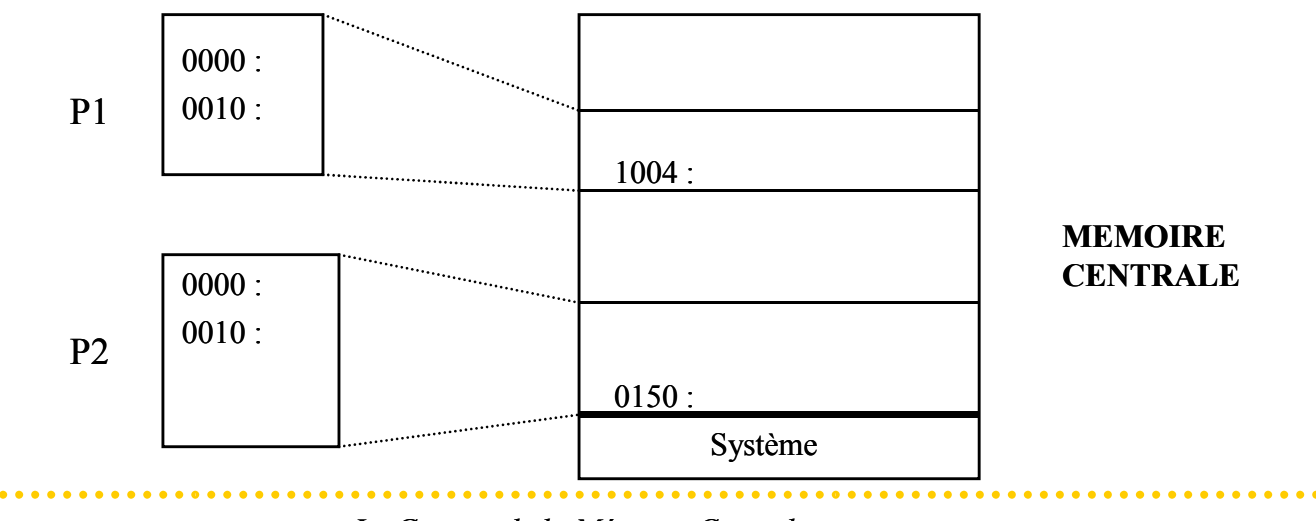

### Principe de Gestion

 $\sqrt{ }$ Deux grandes familles de méthodes d'allocation mémoire :

**Allocation contiguë:**

Programme <sup>=</sup> ensemble de mots contigus insécables --**espaced'adressage linéaire**

Allocation en partitions fixes ou variables

**Allocation non contiguë:**

Programme <sup>=</sup> ensemble de mots sécables, c- à-d le programme peu<sup>t</sup> être divisé en <sup>p</sup>lus petits morceaux, chaque morceau étant lui même unensemble de mots contigus

 $\%$ Chaque morceau peut alors être alloué de manière indépendante  $\;\rightarrow$ Mécanismes de **Segmentation** et de **Pagination**

### Principe de Gestion (suite)

- $\checkmark$  Dans beaucoup de cas, il <sup>n</sup> 'est pas possible de faire tenir tous les processus ensemble en mémoire. Parfois même, la taille d'un programme est tropimportante.
	- Mettre en œuvre une stratégie de recouvrement (overlay)
		- $\mathbb Q$  Restructurer le programme sous forme arborescente  $\rightarrow$  très fastidieux
	- Le SE <sup>s</sup>'en occupe et décharge le programmeur de cette tache en mettant en œuvre:
		- $\psi$  le va-et-vient (manque de mémoire pour héberger plusieurs programmes)

la mémoire virtuelle (taille d'un prog. dépasse la taille de la mémoire)

### Allocation Contiguë

- $\checkmark$ La mémoire physique est découpée en zones disjointes  $\Diamond$  Nécessité de connaître l'état de la mémoire (zones libres/occupées)
- $\checkmark$ Disposer d'une stratégie d'allocation et enfin de procédures de libération
- $\checkmark$  <sup>2</sup> types d'allocation :
	- *Statique* : la MC est découpée en zones fixes -- *partition*<sup>s</sup> (nombre fixe)
	- *Dynamique* : la MC est constituée de zones fixes/variables -- *régions* (nombre variable).

### **Allocation Statique**

- $\checkmark$  Un programme est considéré comme un espace d'adresses insécable; Les partitions sont de taille fixe, non nécessairement identiques;
	- Allocation d'un seul tenant  $\Diamond$  une partition ne peut contenir qu'un seul processus.

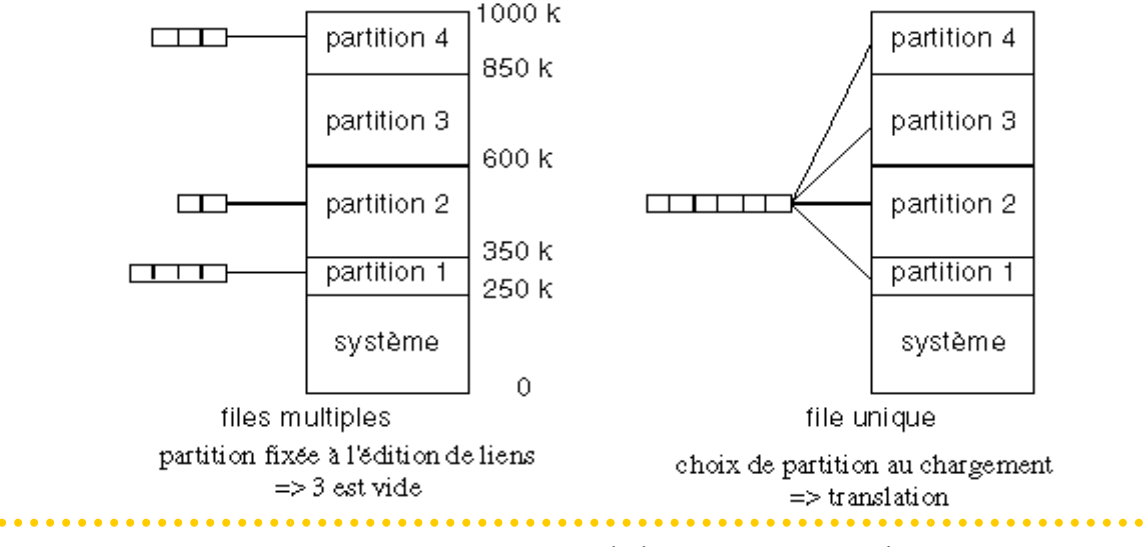

### Allocation Contiguë --Allocation Statique

 $\checkmark$ Etant données la taille(partition) et la taille(processus), <sup>3</sup> cas se présentent:

- $\Rightarrow$  **Cas 1:** taille(partition) = taille(processus) Aucune perte de mémoire
- $\Rightarrow$  **Cas** 2: taille(partition) > taille(processus) *fragmentation interne* -- perte de mémoire
- $\Rightarrow$  **Cas 3 :** taille(partition)  $\leq$  taille(processus)  $\rightarrow$
- $\checkmark$  **Inconvénient :** *Fragmentation -- <sup>p</sup>hénomène de gruyère*
	- Charger un processus de taille 6
	- Récupérer les fragments et faire un *tassement* (bas/haut) *Garbage Collector*
	- $\Rightarrow$  Création d'une partition poubelle  $\rightarrow$  Coûteuse  $\uparrow$  Translation des adresses dynamiques
	- $\Rightarrow$  Les partition restent fixes jusqu'au prochain tassement
- $\sqrt{ }$  **Avantages :**
	- $\Rightarrow$  Protection assez simple à réaliser
	- Adaptée aux systèmes temps réel

# *ENSI -- F. Najjar La Gestion de la Mémoire Centrale* <sup>12</sup> partitionnement fixe car les programmes sont toujours les mêmes

### *fragmentation externe*

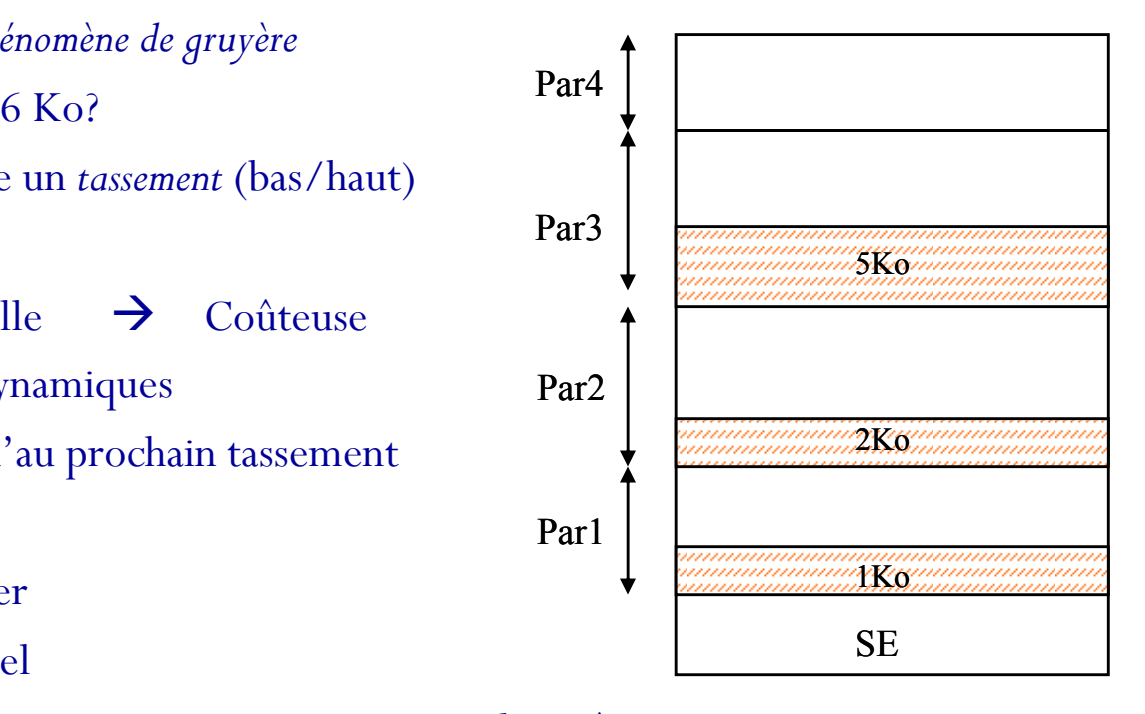

# Allocation Contiguë --Allocation dynamique de la Mémoire

- $\checkmark$  Allocation en fonction de la taille du programme <sup>à</sup> exécuter
	- $\Rightarrow$  le nombre et la taille des zones varient dynamiquement
	- $\Rightarrow$  Il faut prévoir des protections entre processus car ils fonctionnent dans le même espace, et tout débordement de l'un risquerait de perturber le fonctionnement des autres

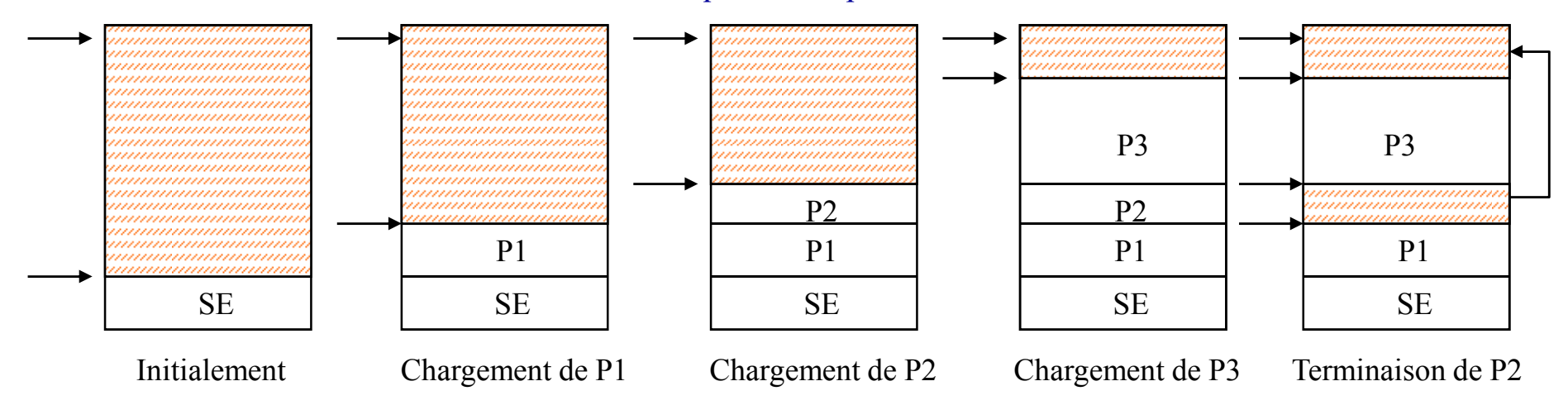

- $\checkmark$ Représenter la mémoire par des listes chaînées (libres/occupées)
- $\checkmark$ Libération de zones libres si zones adjacentes alors *fusionner* sinon chaîner
- $\odot$  Risque de fragmentation externe compactage/tassement (coûteux).
	- la récupération est une condition nécessaire et non suffisante

# Politiques d'Allocation de Mémoire

# - **Questions générales :**

# $\Rightarrow$  Q1 : Quand charger ?

 $\&$  Chargement à demande quand on a besoin

Pré-chargement avant d'en avoir besoin

# **Q2 : Où charger en mémoire centrale ?**

S'il y a de place, quel emplacement doit-on choisir ? *Problème de Placement* <sup>S</sup> 'il n 'y a pas de place quel est le processus victime à décharger pour le charger à sa place  $\rightarrow$  *Problème de Remplacement* (swapping -- va-et-vient)

### **Algorithmes de Placements 1**

La mémoire est formée d'un ensemble de zones libres et de zones occupées (allouées)  $\checkmark$ 

 $\checkmark$ Allouer un programme P de taille Taille(P) :

 $\Rightarrow$  Trouver une zone libre telle que Taille(zone libre)  $\geq$  Taille(P)

 $\Rightarrow$  3 stratégies principales :

La première zone qui convient (le premier ajustement) -- First Fit

 $\&$  Le meilleur ajustement -- Best Fit

Le pire ajustement -- Worst Fit

### Algorithmes de Placements 1 --Allocation First Fit

 $\checkmark$ Trouver la première zone libre suffisamment grande pour pouvoir y placer le programme

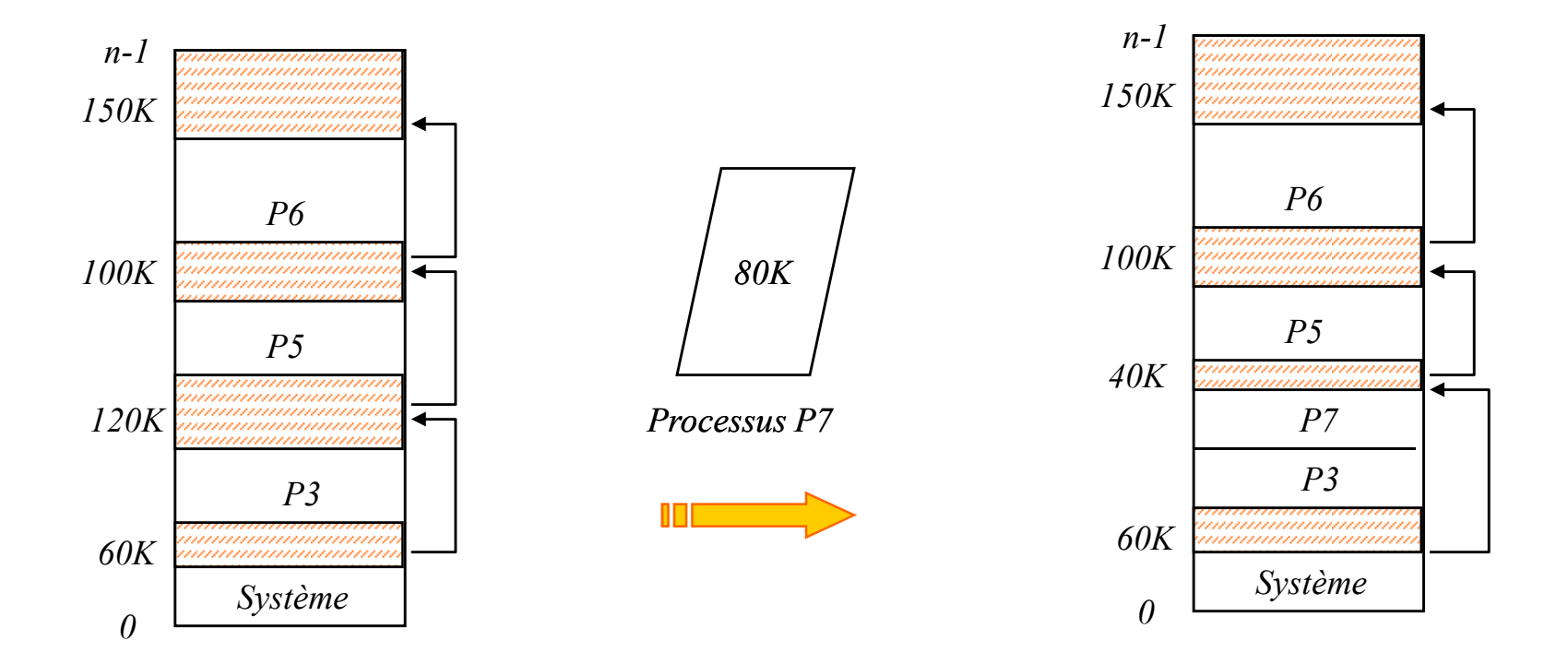

 $\odot$ Solution simple, peu coûteuse et la recherche est accélérée

 $\odot$ Concentration des résidus en tête de la liste chaînée des zones libres

*ENSI -- F. Najjar La Gestion de la Mémoire Centrale* <sup>15</sup>

## Algorithmes de Placements 1 -- Allocation Best Fit

- $\checkmark$  *Chercher* dans toute la liste des zones libre, et *choisir la plus petite zone libre* qui puisse contenir le programme à allouer
	- Produire le plus petit trou résiduel

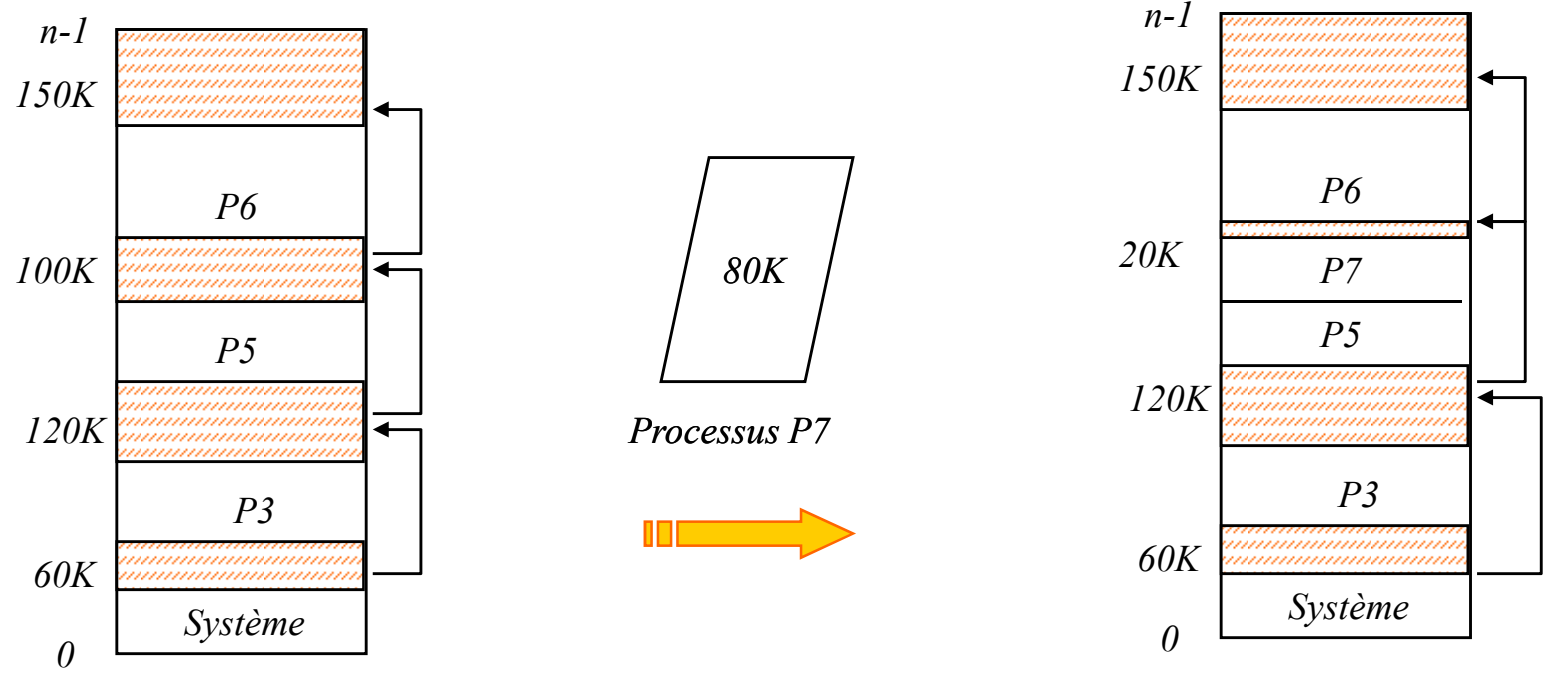

 $\odot$  Parcourir toute la liste chaînée de zones libre pas assez efficace Trier (ordre croissant) la liste selon les tailles des zones libres © Génération de trous inutilisables

### Algorithmes de Placements 1 -- Allocation Worst Fit

- $\checkmark$  *Politique du plus grand résidu*
	- *Chercher* à placer un programme dans la zone libre la plus grande
		- $\Rightarrow$  Possibilité d'utiliser le fragment pour le chargement du prochain programme

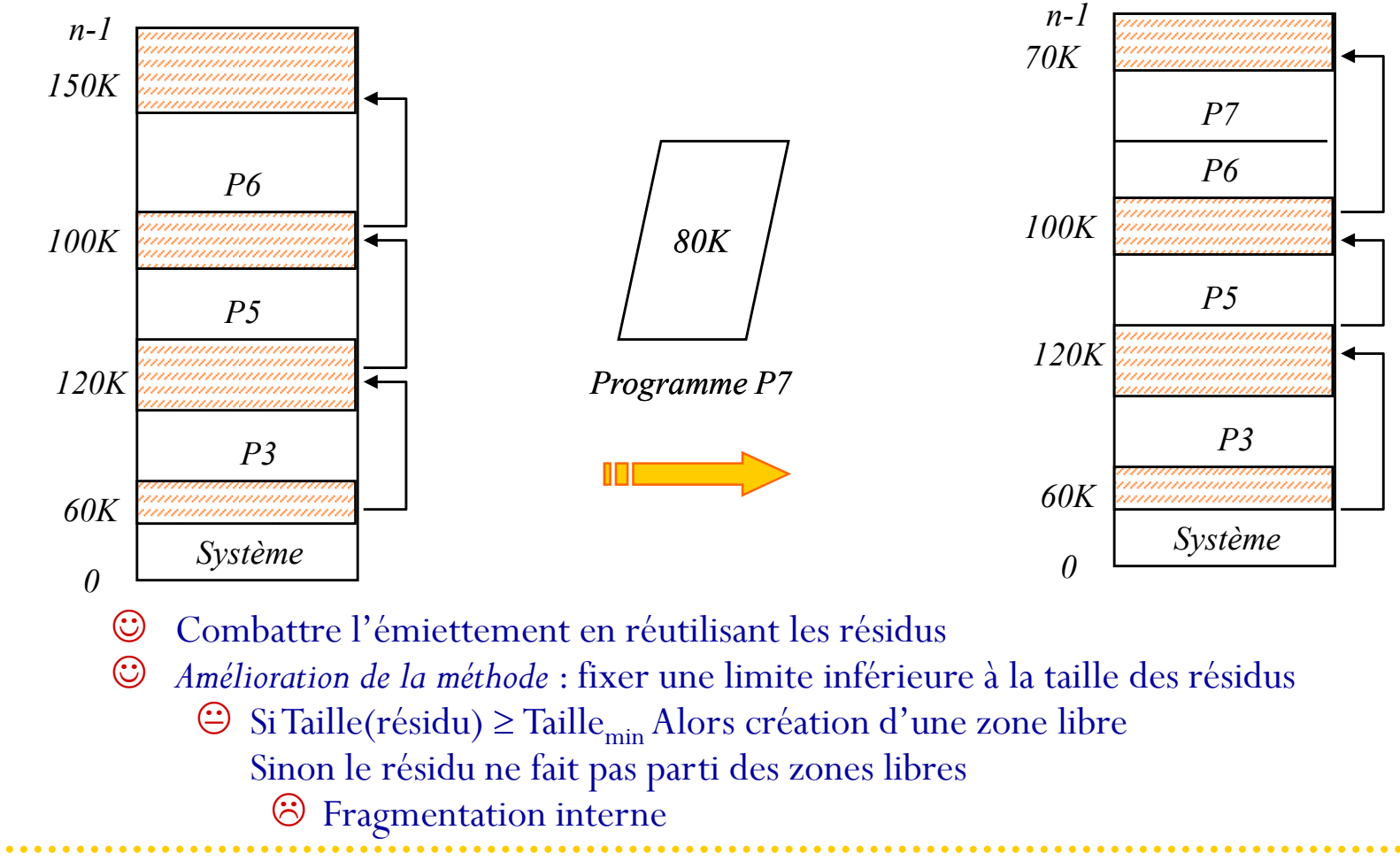

 $\checkmark$ 

### Algorithmes de Placement 2 -- Buddy System

#### $\checkmark$ *Système Compagnon*

- $\Rightarrow$  Subdiviser la mémoire en zones dont les tailles (nombre de mots) forment une suite croissante croissante
- $\Rightarrow$  Les tailles des zones sont quantifiées
	- *Quantification <sup>=</sup> multiple d'une certaine unité*

### $\Rightarrow$  L'allocation se fait par une relation de récurrence  $\mathfrak{B}$ Stratégie Best Fit

- $\sqrt{ }$  Essentiellement deux algorithmes :
	- $\Rightarrow$  *Système binaire* (1, 2, 4, 8, 16, 32, 64, ...)<br> $\downarrow$   $\downarrow$   $\downarrow$  I<sub>p</sub> bloc (zone mémoire)  $S = 2*S$ 
		- $\mathbb{Q}$  Un bloc (zone mémoire)  $S_{i+1} = 2 * S_i$
	- $\Rightarrow$  *Suite de Fibonacci* (1, 2, 3, 5, 8, 13, 21, ...)<br>  $\downarrow$  *U<sub>N</sub> II<sub>P</sub>* bloc *S* = *S* + *S*

 $\oint \text{Un bloc } S_{i+1} = S_i + S_{i-1}$ 

- $\sqrt{ }$ Allocation : soit une demande de taille S<sub>i</sub>
	- $\Rightarrow$  <u>Cas 1 :</u> bloc libre existe et taille satisfaisante Allocation du bloc S<sub>i</sub><br>  $\Rightarrow$  Cas 2 : le bloc Si n 'existe pas créer le bloc par la relation de récur
	- $\Rightarrow$  Cas 2 : le bloc Si n 'existe pas créer le bloc par la relation de récurrence Création par subdivision

#### $\checkmark$ **Libération :**

- $\Rightarrow$  MAJ des blocs libres
- Création éventuelle 'un nouveau bloc en consultant le ''compagnon ''

### B. Buddy System -- Exercice d'application

 $\checkmark$  Soit un ordinateur utilisant la technique Buddy System pour la gestion de sa mémoire centrale. Initialement, la mémoire <sup>a</sup> un seul bloc de 128Ko. On dispose de <sup>4</sup> processus P1, P2, P3 et P4 de tailles respectives 25, 12, <sup>4</sup> et 28K. On désire exécuter effectuer les demandes des processus suivantes :

- 1.Chargement de P1
- 2.Chargement de P2
- 3.Chargement de P3
- 4.Terminaison de P2
- 5.Chargement de P4
- 6.Terminaison de P1
- 7.Terminaison de P3

 $\checkmark$ En utilisant le système binaire, donnez <sup>à</sup> chaque fois l'état de la mémoire après exécution des demandes ci-

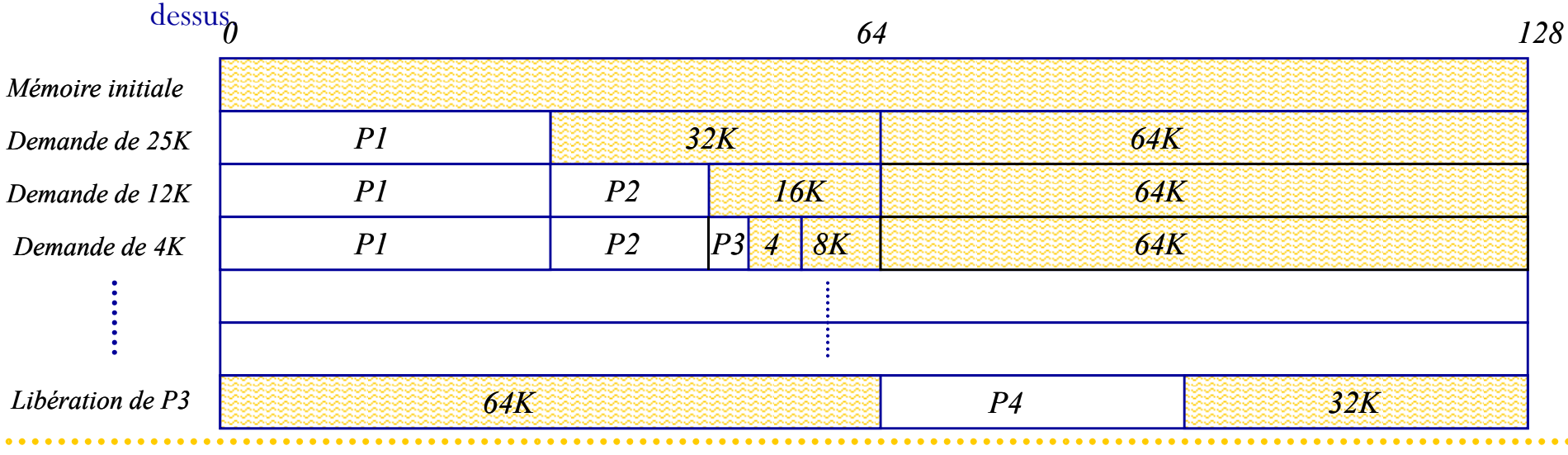

### Faiblesses de l'Allocation Contiguë

- ☺Exigence d'allouer le programme en une zone d'un seul tenant
- $\odot$  *Fragmentation* 
	- Nécessité d'une opération de compactage de la mémoir e

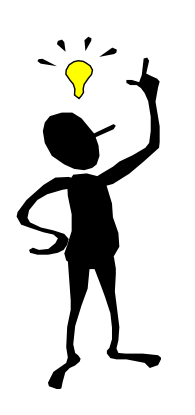

#### $\checkmark$ *Diviser le programme :*

- en *segments* (code, données, <sup>p</sup>ile), qu<sup>i</sup> peuven<sup>t</sup> être de taille différente
	- Correspond <sup>à</sup> l'image que le programmeur <sup>a</sup> de son programme (données manipulées par le programme, programme principal, procédures séparées, ...)
- en portions de taille fixe et égale <sup>à</sup> l'unité de la mémoire centrale -- les *pages*

### Allocation non contiguë --Segmentation

- $\checkmark$  Le programme est divisé en *segments,* un segmen<sup>t</sup> étant un espace d'adressage linéaire formé d'adresses contiguës.
- $\checkmark$  *Segment* <sup>=</sup> une partie logique du programme : segmen<sup>t</sup> de code, segmen<sup>t</sup> de données, et segmen<sup>t</sup> de <sup>p</sup>ile.
- $\checkmark$  *Intérêt :* faciliter la gestion par les processus de leur espace propre (exemple le partage)
	- espace <sup>à</sup> deux dimensions *<N* **º** *Segment, Déplacement>*
	- *simulée par éditeur de liens et chargeur*
	- $\Rightarrow$  pris en compte par le matériel sur Multics, iAPX286, iAPX386, ...

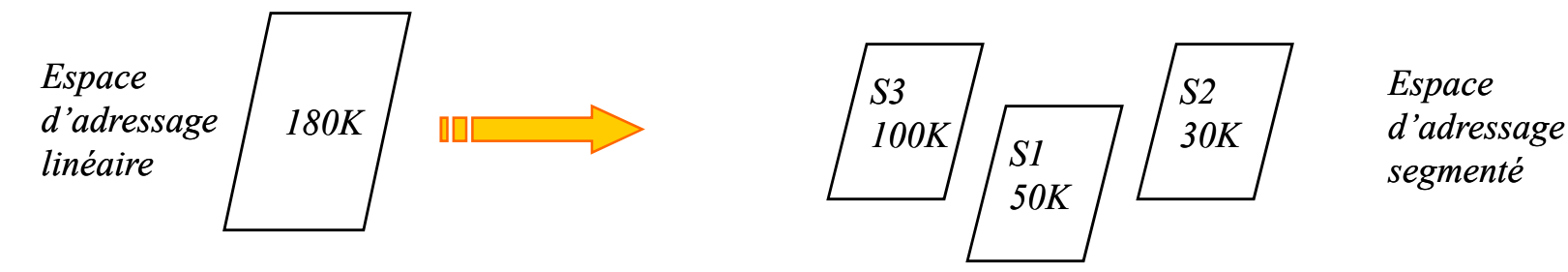

 $\checkmark$  Il faut convertir l'adresse segmentée, <sup>g</sup>énérée au niveau du processeur, en une adresse <sup>p</sup>hysique équivalente.

*Adresse <sup>p</sup>hysique <sup>=</sup> adresse implantation segmen<sup>t</sup> <sup>+</sup> déplacement*

### Segmentation --Mémoire Segmentée

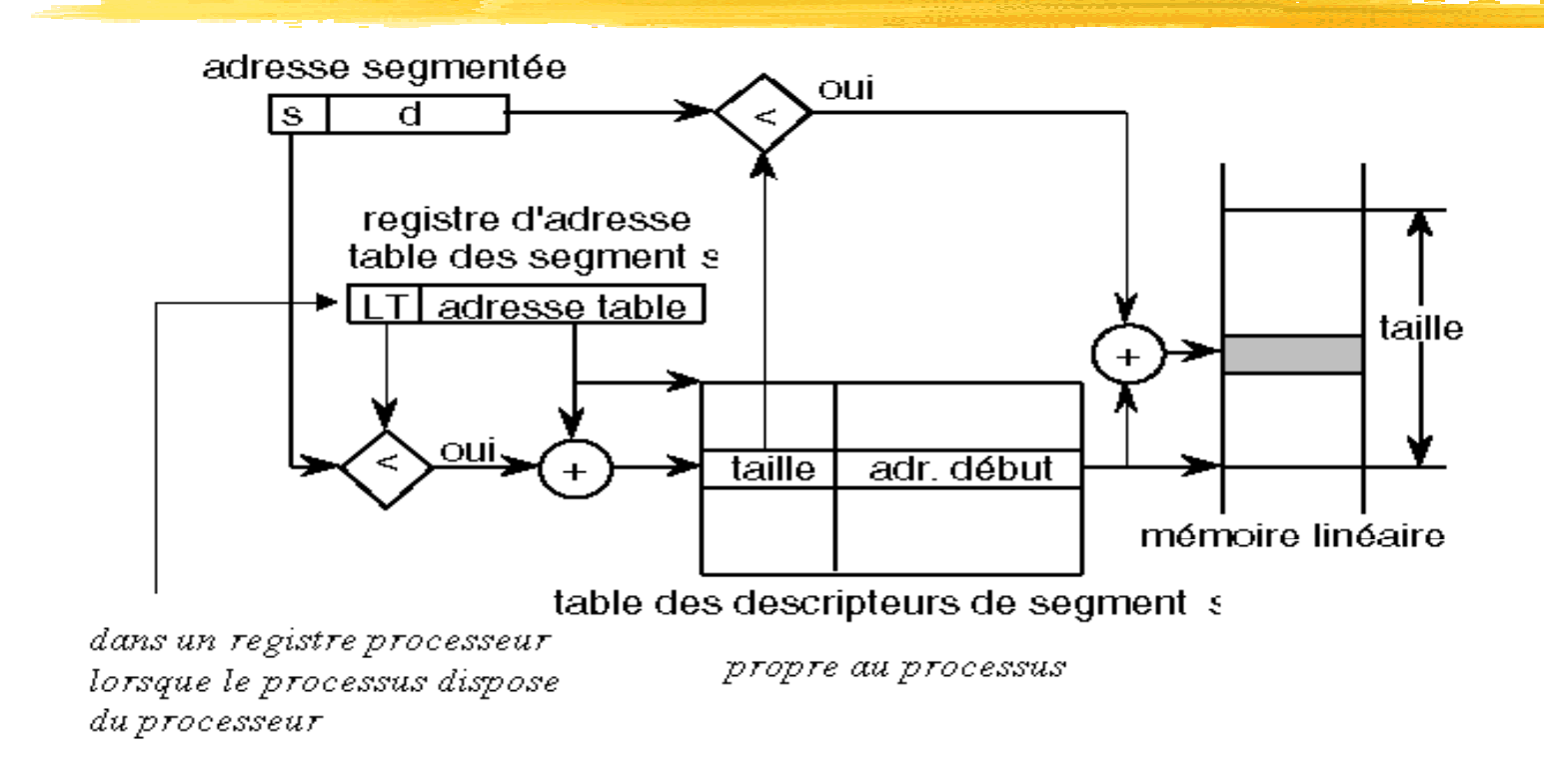

 $\sqrt{2}$ Allouer un segment S de taille Taille(S) :

- $\Rightarrow$  Trouver une zone libre telle que Taille(Zone libre)  $\geq$  Taille(S)
- *Allocations et libérations successives des segments peuvent créer également un problème de fragmentation*

### Allocation non contiguë --Pagination

- $\checkmark$  La pagination perme<sup>t</sup> d'avoir en mémoire un processus dont les adresses sont non contiguës
	- $\Rightarrow$  L'espace d'adressage du programme est découpé en morceaux linéaires de même taille -- la<br>regale (ese Ko) *page* (qcq Ko).
	- L'espace de la mémoire <sup>p</sup>hysique est lui-même découpé en morceaux linéaires de même taille -- la *case*
- $\checkmark$  Charger un programme en mémoire centrale consiste <sup>à</sup> <sup>p</sup>lacer les pages dans <sup>n</sup> 'importe quelle case disponible *Page 4*

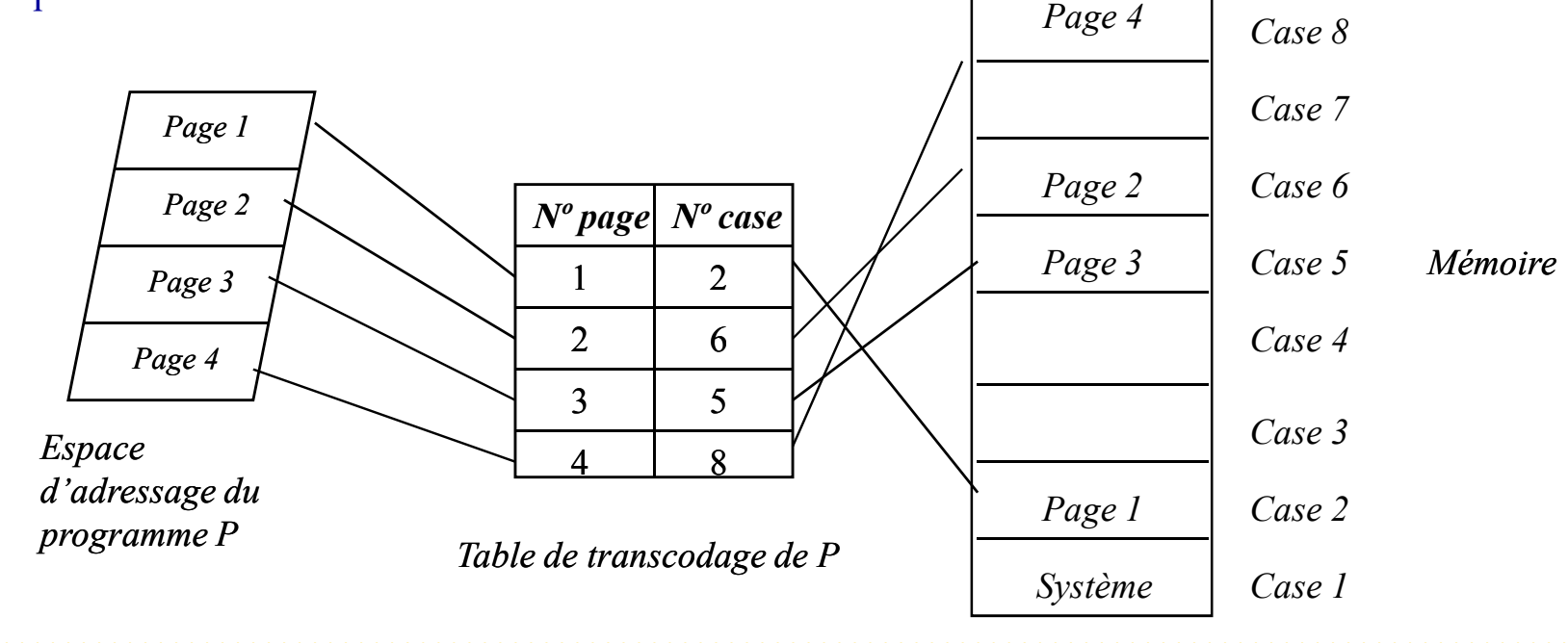

## La Mémoire Segmentée Paginée

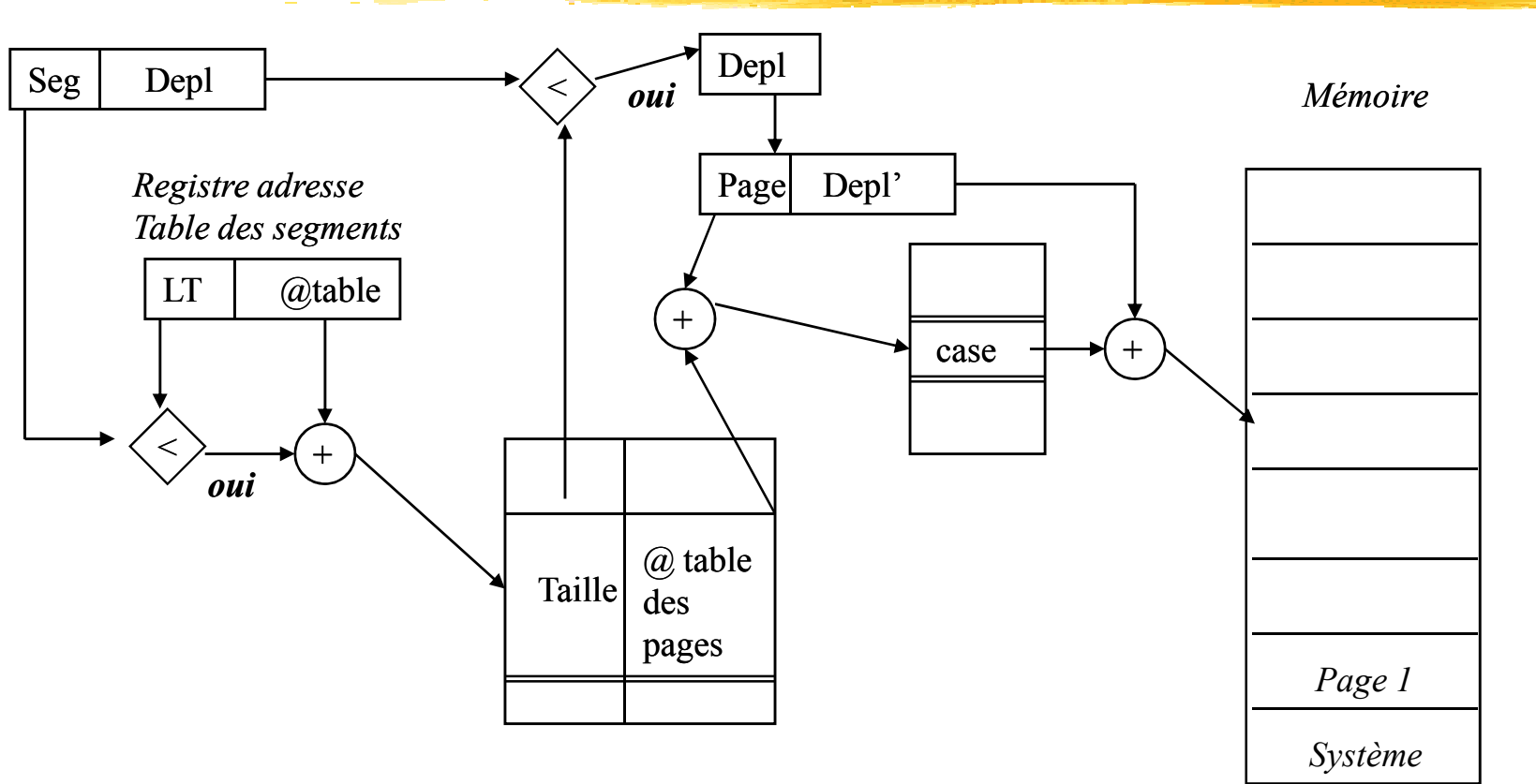

### *Table des segments*

- $\checkmark$  Une table de segmen<sup>t</sup> est définie pour chaque segmen<sup>t</sup> de l'espace d'adressage du processus
	- $\Rightarrow$  Chaque segment est à son tour paginé :
		- $\frac{1}{2}$ Il existe une table des pages pour chaque segment
		- $\psi$  Déplacement dans un segment =  $N^{\circ}$ page, Déplacement dans la page>

*ENSI -- F. Najjar La Gestion de la Mémoire Centrale* <sup>24</sup>

# Le Va-Et-Vient (SWAPPING)

 $\checkmark$ Lorsque tous les processus ne peuven<sup>t</sup> pas tenir simultanément en mémoire

- $\Rightarrow$  Taille des processus en cours d'exécution > la taille de la mémoire physique.<br> $\Rightarrow$  Déplacer termographement carteire aux une mémoire provisaire (partie récent
- Déplacer temporairement certains sur une mémoire provisoire (partie réservée du disque)

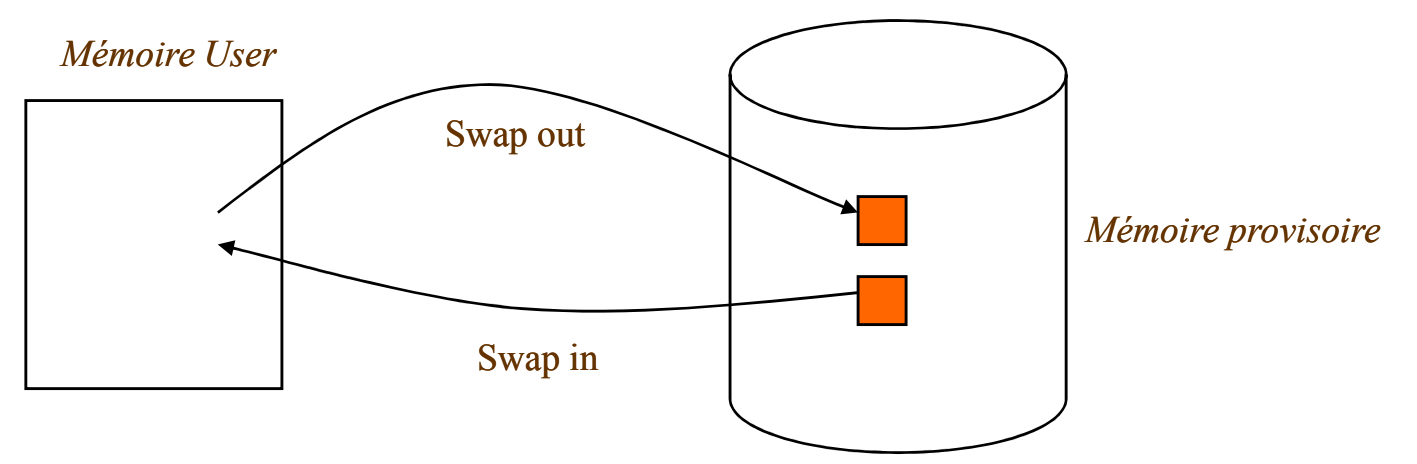

 $\checkmark$ Allocation <sup>à</sup> la demande de la zone de va-et-vient sur disque:

- Quand un processus est déchargé de la MC, on lui cherche une <sup>p</sup>lace (même gestion que celle de la MC)
- $\Rightarrow$  Lors d'un déchargement, le processus est sure d'avoir une zone d'attente libre sur le disque  $\Rightarrow$  Le gene de ve et vient deit être suffisemment grande neur centenir à le fois les images des
- $\Rightarrow$  La zone de va-et-vient doit être suffisamment grande pour contenir à la fois les images des processus<br>actifs que celles de ceux qui ont été déchargés car l'espace qu'ils occupaient a été réquisitionné actifs que celles de ceux qu<sup>i</sup> ont été déchargés car <sup>l</sup> 'espace qu'ils occupaient <sup>a</sup> été réquisitionné.
- $\odot$  Le swapping <sup>s</sup>'il perme<sup>t</sup> de pallier le manque de mémoire nécessaire <sup>à</sup> <sup>p</sup>lusieurs processus users, *<sup>n</sup>'autorise* cependant pas l'exécution de programme de taille supérieure à celle de la MC.

### Récapitulatif -- Gestion de la Mémoire Physique

- $\checkmark$  L'allocation en *partitions* ou en *régions* considère le programme comme un ensemble d'adresses *insécables*.
	- Problème de *fragmentation* nécessite <sup>d</sup> 'une opération de compactage de la mémoire centrale
- La *segmentation* découpe l'espace <sup>d</sup> 'adressage du programme en segments correspondant <sup>à</sup> des morceaux logiques du programme.
	- Une adresse <sup>g</sup>énérée par le processeur est de la forme *<Nº segment,déplacement>*
	- La table des segments du processus perme<sup>t</sup> de transformer l'adresse segmentée en adresse physique
- La *pagination* découpe <sup>l</sup> 'espace <sup>d</sup> 'adressage du programme en pages et la mémoire <sup>p</sup>hysique en cases de même taille.
	- Une adresse <sup>g</sup>énérée par le processeur est de la forme *<N <sup>º</sup> page, déplacement>*
	- La table des pages du processus perme<sup>t</sup> de traduire l'adresse paginée en adresse <sup>p</sup>hysique
- $\checkmark$ *Segmentation et pagination sont très souvent associées*

### **Partie II. La Mémoire Virtuelle**

### **Contenu du cours**

- $\mathbf 0$ Présentation
- La pagination -- transformation des adresses
- Les algorithmes de Remplacement  $\Rightarrow$  FIFO/OPTIMAL/LRU/NRU
- 4 Autres Considérations
	- $\Rightarrow$  Politiques d'allocation locale/globale
	- $\Rightarrow$  Ecroulement
	- $\Rightarrow$  L'ensemble de travail
	- $\Rightarrow$  Prépagination
- $\sqrt{2}$  **Objectif:** fournir un espace d'adressage indépendant de celui de la mémoire <sup>p</sup>hysique
	- La mémoire virtuelle permet d'exécuter des programmes dont la taille excède celle de la mémoire physique
	- L'espace d'adressage virtuel >> l'espace physique
	- $\Rightarrow$  Allocation non contiguë
	- $\Rightarrow$  Facilité de mise en œuvre de la multiprogrammation

### Présentation (suite)

- $\sqrt{2}$  **Réalisation de la mémoire virtuelle (MV)**
	- $\Rightarrow$  Représentation physique : MC + MS (disque)
	- $\Rightarrow$  Gestion basée sur les techniques de pagination
- $\sqrt{2}$  **Pagination --Principe:**
	- l'espace d'adressage virtuel est divisé en petites unités --**PAGES**
	- $\Rightarrow$  l'espace d'adressage physique est aussi divisé en petites unités --**CASES** (frames)
	- $\Rightarrow$  Les pages et les cases sont de même tailles

### Pagination -- Principe

- On ne charge qu'un ensemble de pages en mémoire :

 $\Rightarrow$  ce sous-ensemble est appelé l'espace physique ou réel

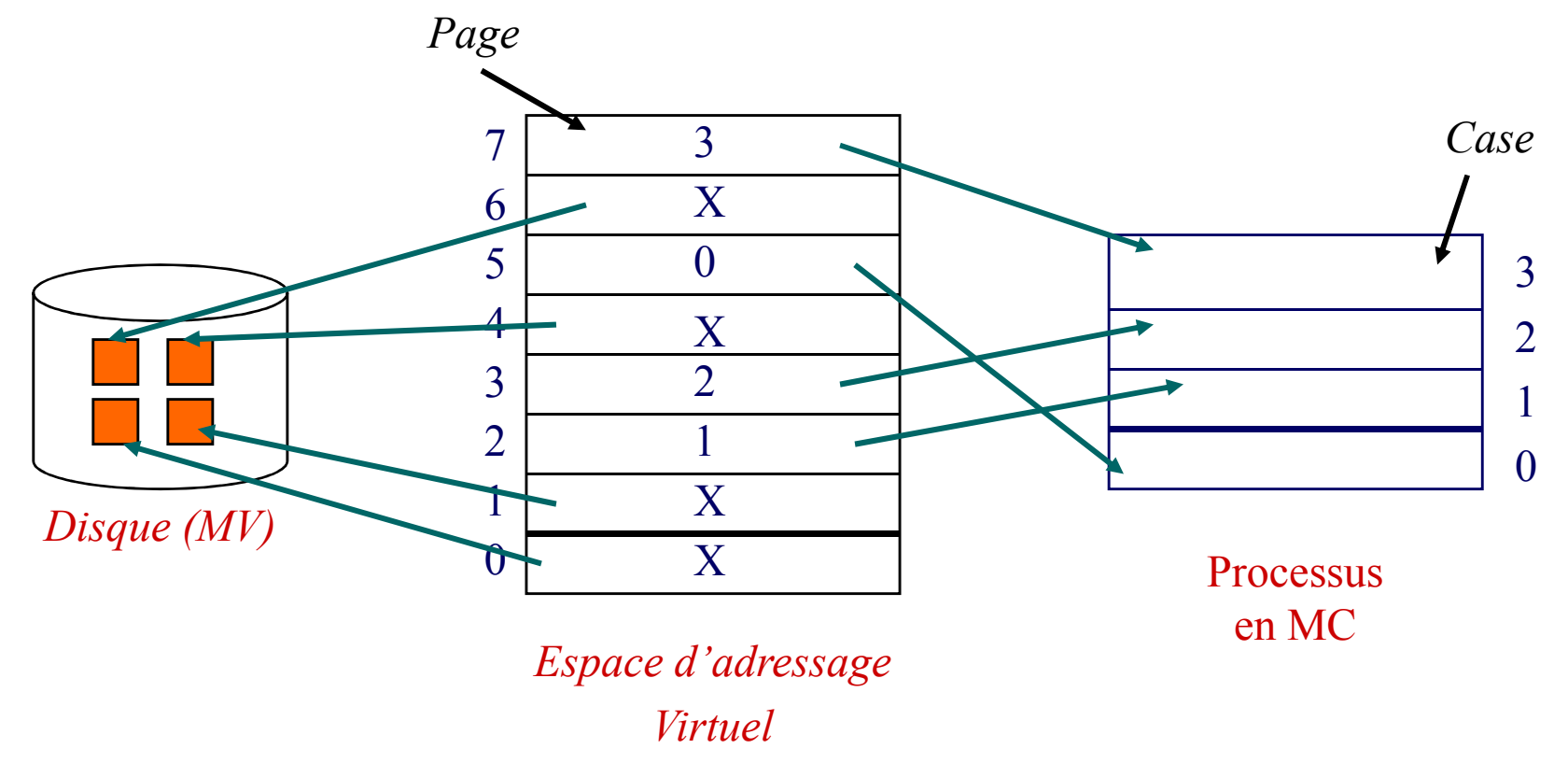

 $\sqrt{2}$ *Ne charger que les pages utiles à un instant donné*

### Transformation des adresses virtuelles (1)

- $\checkmark$ Les adresses manipulées par le programmes sont des adresses virtuelles
- $\sqrt{2}$  Lorsqu'une adresse est <sup>g</sup>énérée, elle est transcodée, grâce <sup>à</sup> une table, pour lui faire correspondre son équivalent en mémoire <sup>p</sup>hysique

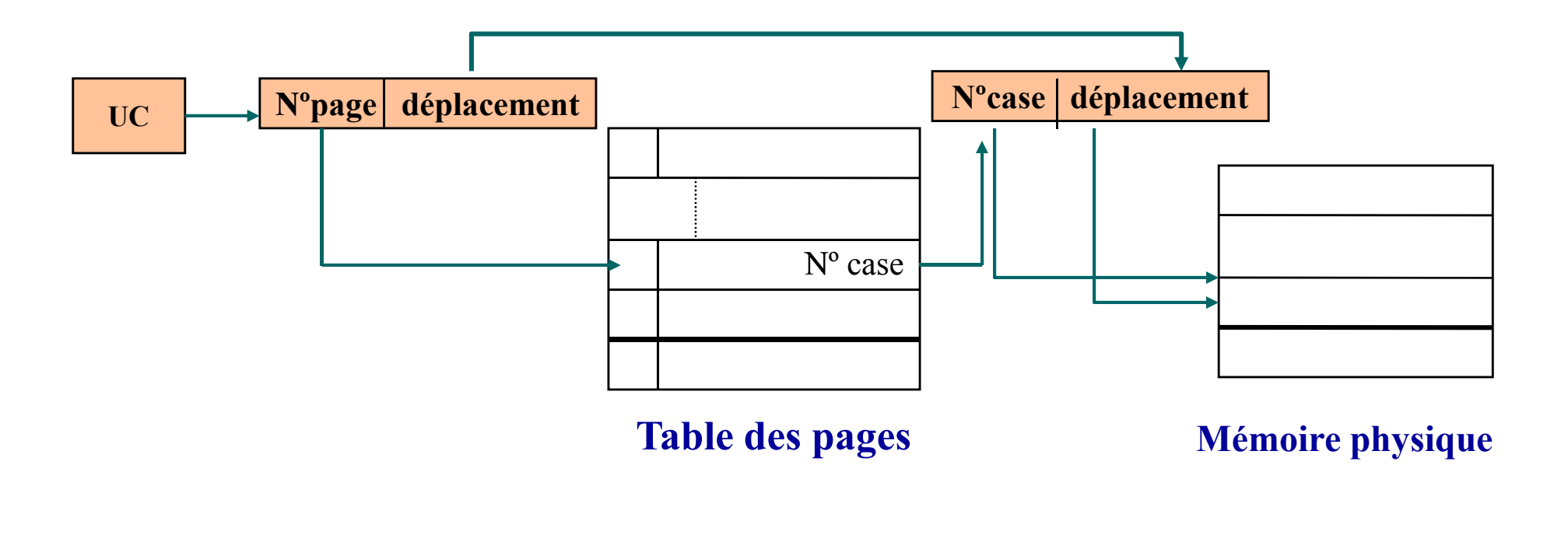

### Transformation des adresses virtuelles (2)

 $\checkmark$  Ce transcodage est effectué par des circuits matériels de gestion : unité de gestion de mémoire -- **MMU (Memory Management Unit)**

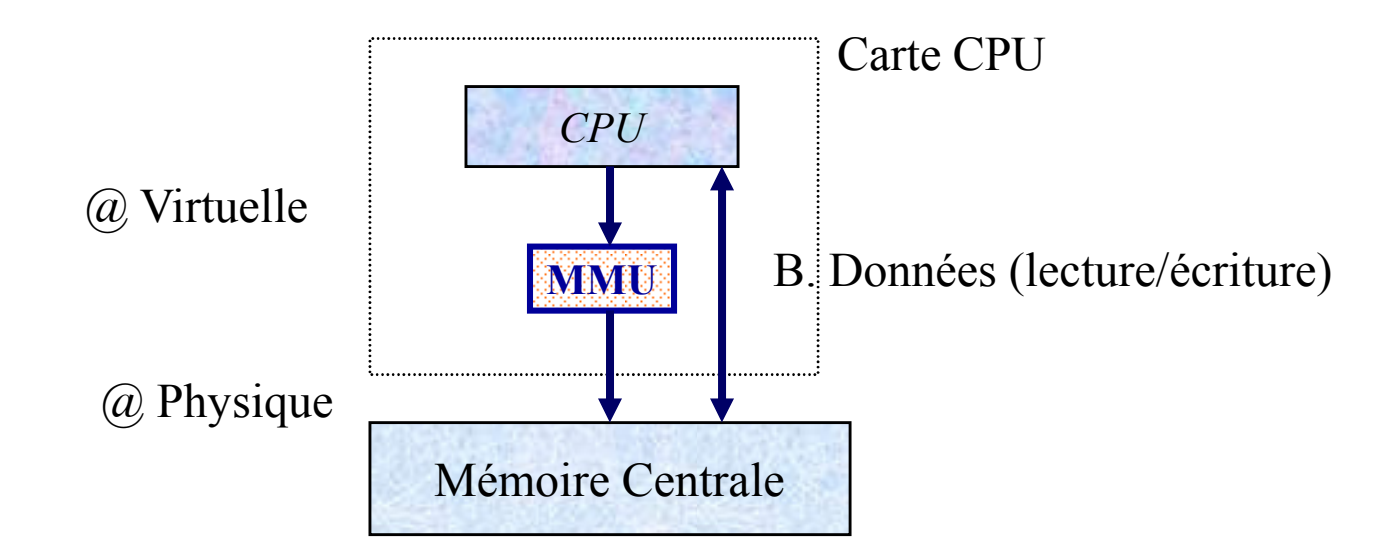

- $\checkmark$  Si l'adresse générée correspond à une adresse mémoire physique, le MMU transmet sur le bus l'adresse réelle, sinon il se produit un *DEFAUT DE PAGE (Page Fault --PF)*
- $\checkmark$  Chaque table des pages contient les champs nécessaires au transcodage, avec notamment : 1 bit de présence ( **P** 1/0) pour marquer la présence de la page en mémoire physique
	- 1 bit de modification ( **M** 0/1) pour signaler si on écrit dans la page

### Bit de Présence et Défaut de Page

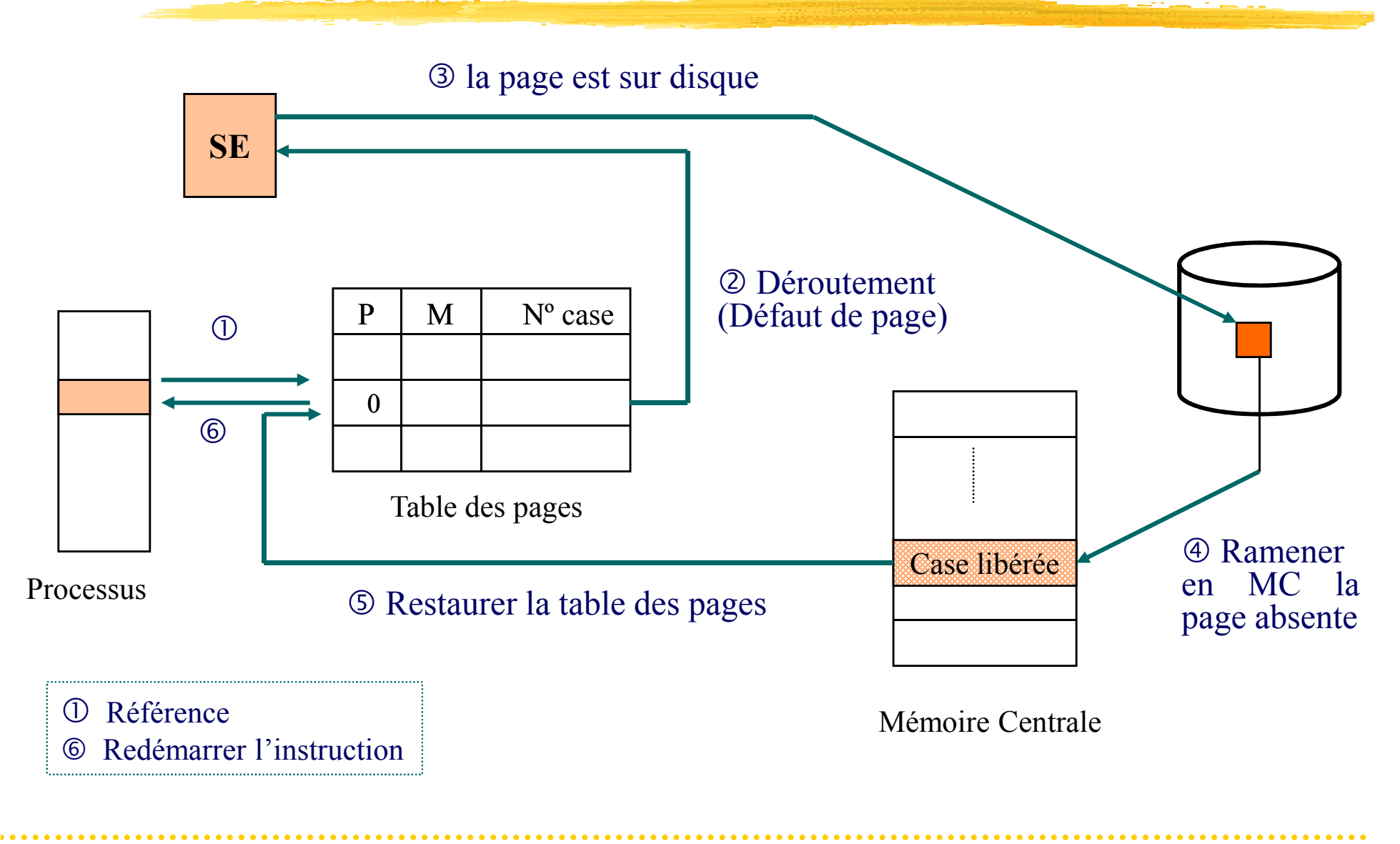

### Exemple

# - *Codage des @ virtuelle ou réelle*

 on réserve les bits de poids nécessaires pour coder les numéros des pages ou des cases

 $\Rightarrow$  les bits de poids faibles codent le déplacement

- $\sqrt{2}$ Taille(page) =  $4Ko$ ; Taille(MC) = 32 cases; Taille(processus) = 128 pages
	- $\Rightarrow$  Combien de bits a-t-on besoin pour représenter les  $@$  virtuelles et les  $@$  réelles?

### Représentation d'une Table des Pages

- $\checkmark$ **Chaque processus <sup>a</sup> sa propre table des pages**
- $\sqrt{}$  **Différentes organisations des tables des pages :**
	- **Table des pages dans une mémoire cache –**TLB (Translation Lookaside Buffer)
		- $\psi$  très rapide/Coûteuse
	- **Table des pages dans la MC:**
		- l'adresse <sup>à</sup> la table est maintenue dans un registre
		- chaque référence implique <sup>2</sup> accès <sup>à</sup> la MC (obtenir le numéro de page dans la table
			- et le deuxième concerne <sup>l</sup> '@ <sup>p</sup>hysique

### Représentation d'une Table des Pages (suite)

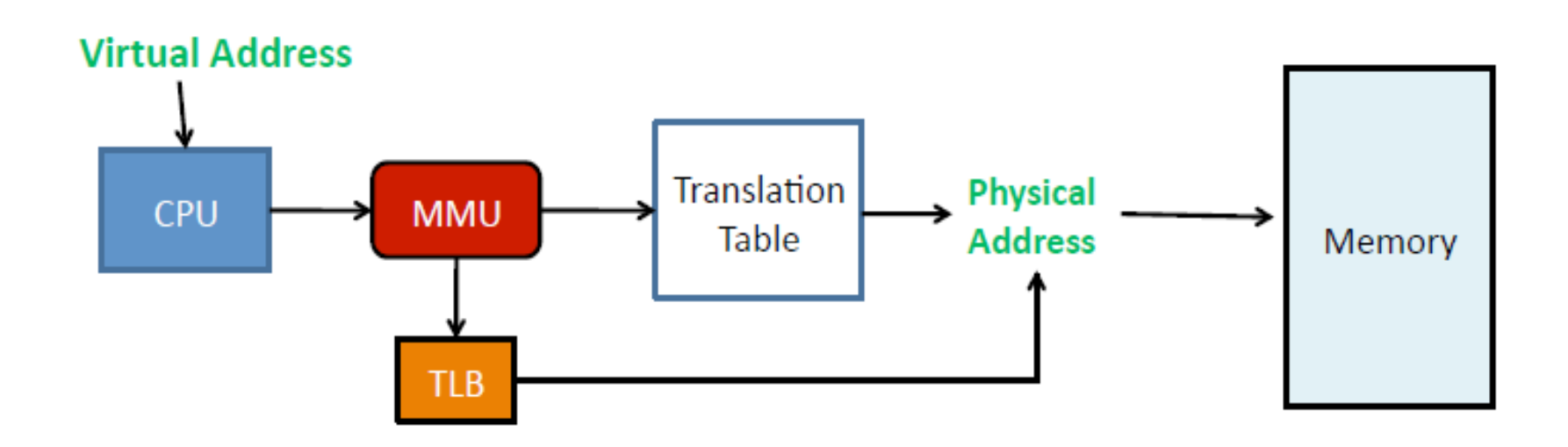

*Source: Frank Uyeda, Memory Management, , CSE 120: Principles of Operatng Systems, UC San Diego, 2009*

### Les entrées d'une able des Pages (PTE) – Récap.

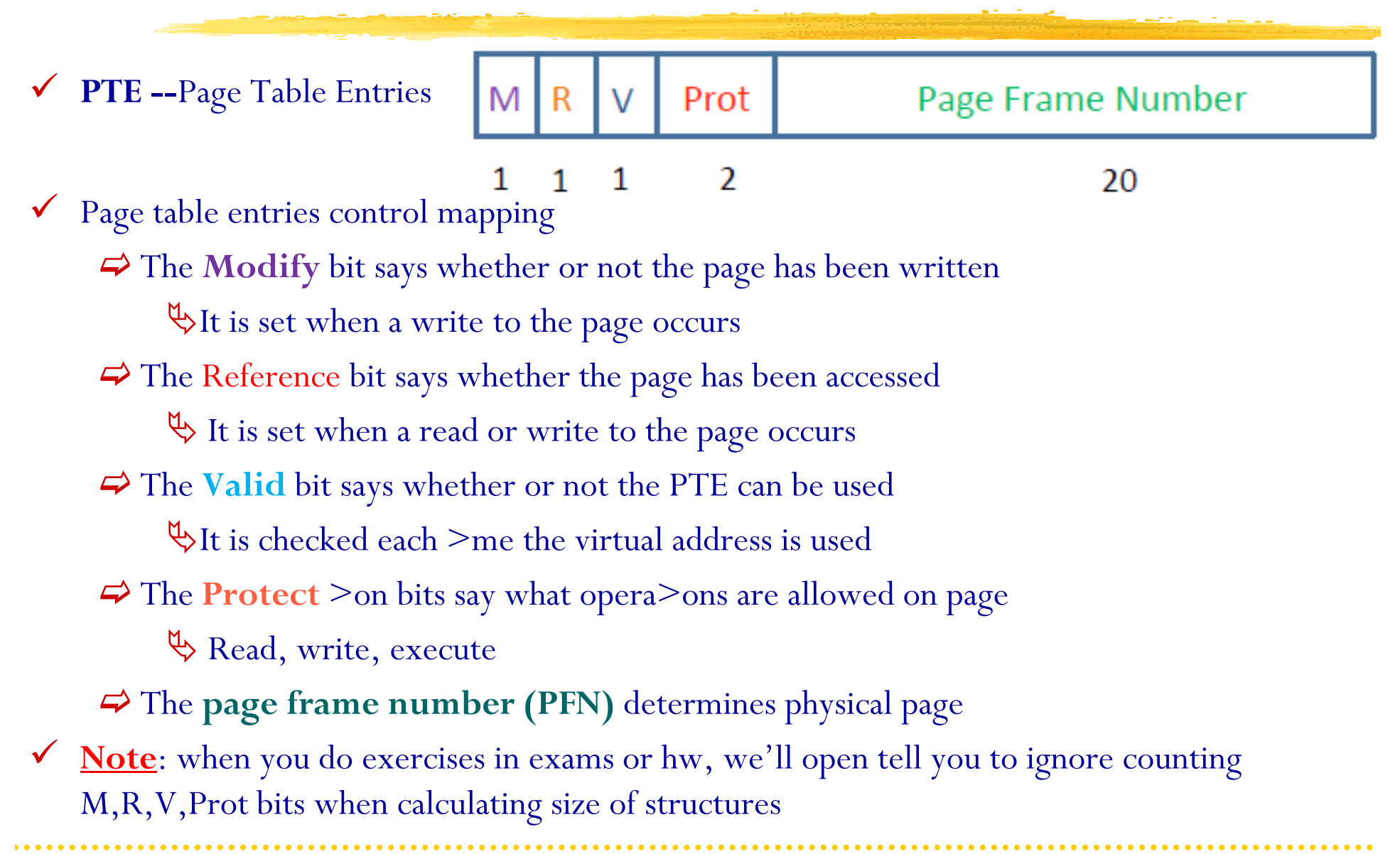

### **Table des Pages <sup>à</sup> un niveau –Recap.**

**Physical Memory** 

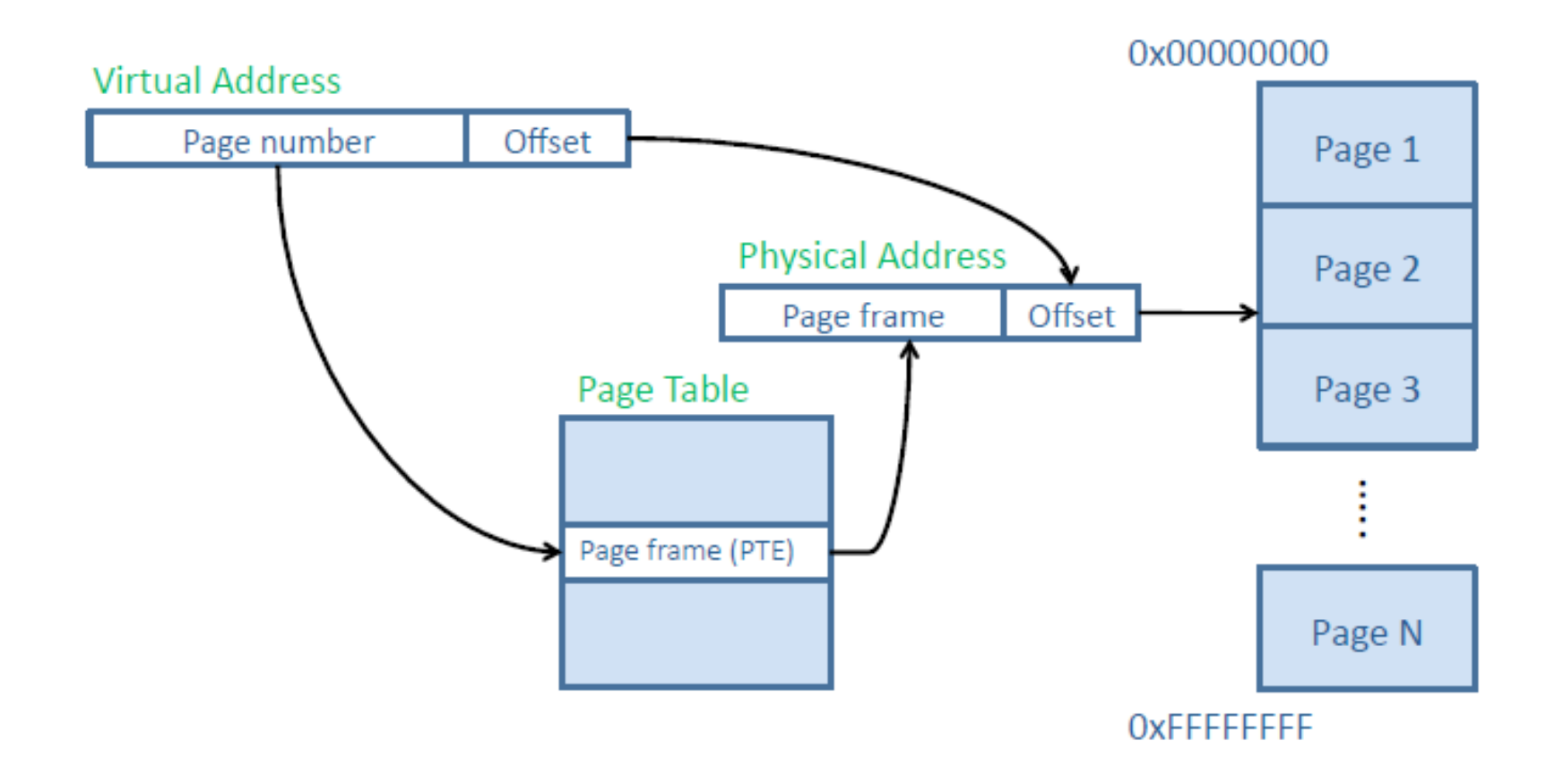

*Source: Frank Uyeda, Memory Management, , CSE 120: Principles of Opera> Opera>ng Systems, UC San Diego, 2009*

. . . . . . . . . . . . . . . . . . .

### **Table des Pages <sup>à</sup> deux niveaux**

**Physical Memory** 

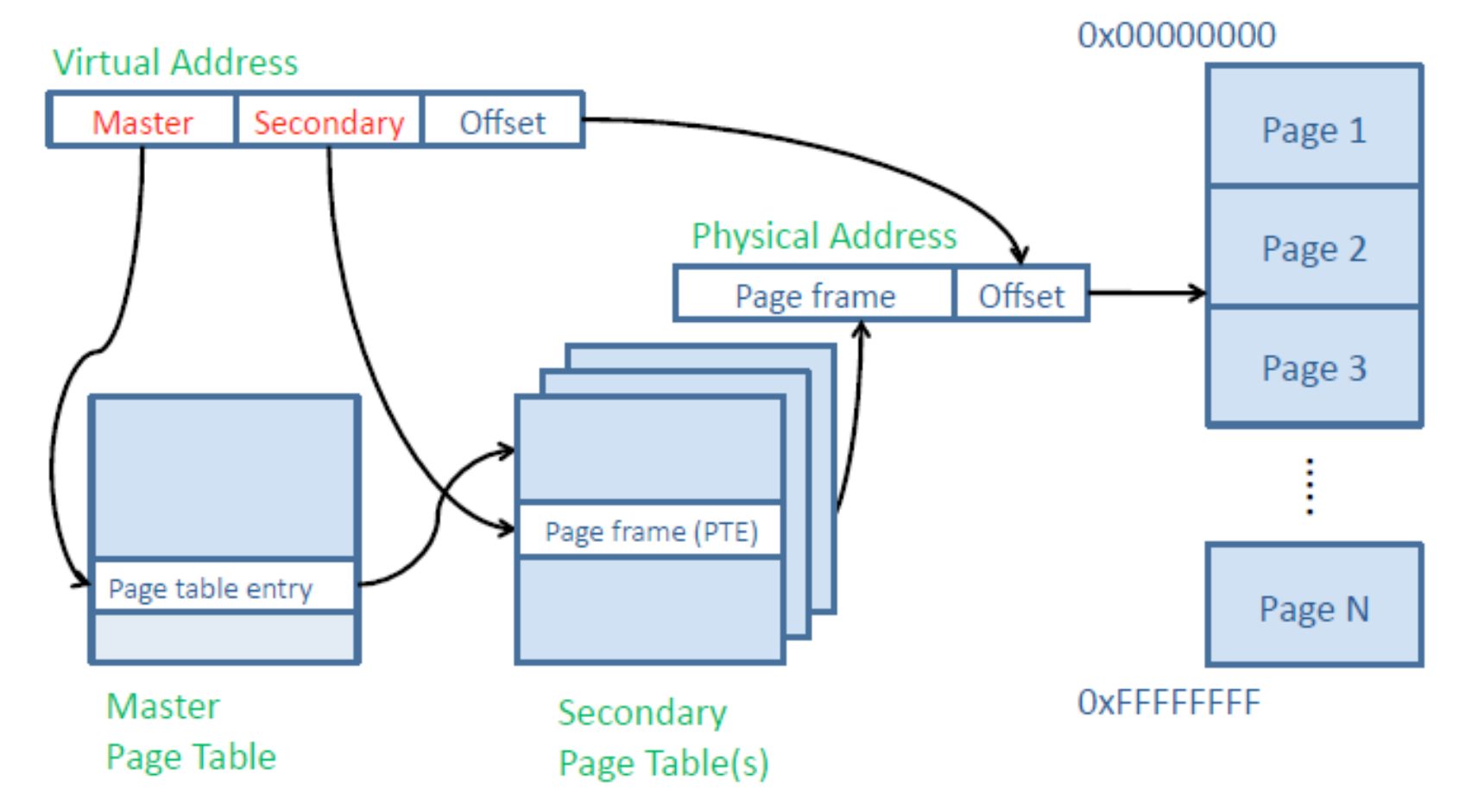

*Source: Frank Uyeda, Memory Management, , CSE 120: Principles of Opera> Opera>ng Systems, UC San Diego, 2009*

### **Table des Pages <sup>à</sup> deux niveaux (suite)**

*Source: Frank Uyeda, Memory Management, , CSE 120: Principles of Opera> Opera>ng Systems, UC San Diego, 2009*

- Originally, virtual addresses (VAs) had two parts
	- $\Rightarrow$  Page number (which mapped to frame) and an offset
- Now VAs have three parts:
	- Master page number, secondary page number, and offset
- **Master page table** maps VAs to secondary page table
	- $\Rightarrow$  We'd like a manageable master page size
- **Secondary table** maps page number to physical page
	- Determines which physical frame the address resides in
- $\sqrt{2}$  Offset indicates which byte in physical page
	- Final system page/frame size is s>ll the same, so offset length stays the same

### **Table des Pages <sup>à</sup> deux niveaux --Exemple**

**Physical Memory** 

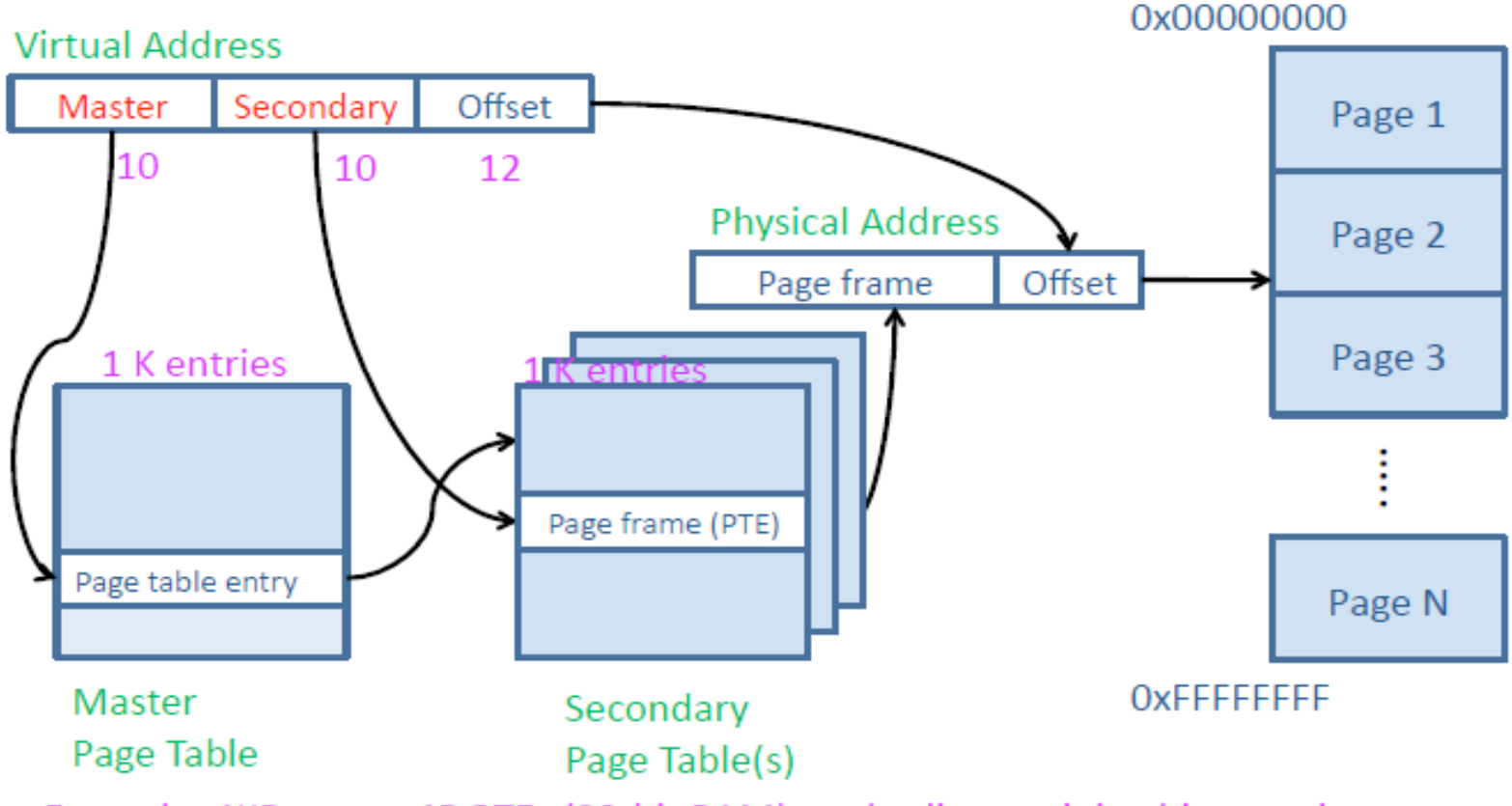

Example: 4KB pages, 4B PTEs (32-bit RAM), and split remaining bits evenly among master and secondary

*Source: Frank Uyeda, Memory Management, , CSE 120: Principles of Opera> Opera>ng Systems, UC San Diego, 2009*

### Algorithmes de Remplacement de Pages

- $\checkmark$  <sup>A</sup> la suite d'un défaut de page, le SE doit retirer une page de la MC pour libérer de la <sup>p</sup>lace manquante
	- *Problème* : quelle page choisir à décharger afin de récupérer l'espace et minimiser le nombre de défauts de pages? nombre de défauts de pages?
- $\checkmark$
- Plusieurs considérations doivent être tenues en compte :
	- $\Rightarrow$  il est coûteux de remplacer une page qui n 'a pas été modifiée en MC (inutile de la recopier<br>sur disque car elle existe déjà!) sur disque car elle existe déjà!).
		- Une page d'un segment de code est préférable par rapport à une page d'un segment de données, qu<sup>i</sup> aura certainement été modifiée depuis son chargement.
		- $\bigotimes$  Partage de pages entre plusieurs processus
		- $\bigcirc$  Date d'utilisation

#### $\checkmark$ *Plusieurs algorithmes de remplacements :*

- $\Rightarrow$  Aléatoire
- $\Rightarrow$  Première entrée, première sortie -- FIFO
- $\Rightarrow$  Optimal
- $\Rightarrow$  Remplacement de la page la moins récemment utilisée -- LRU (Least Recently Used)
- Remplacement <sup>d</sup> 'une page non récemment utilisée -- NRU (Not Recently Used)

# Algorithmes de Remplacement (2)

- ◆ **Algorithme aléatoire** -- Random:
	- $\Rightarrow$  La victime est choisie au hasard
- $\sqrt{\text{FIFO}}$  **:**<br> $\Rightarrow$  **I** ors
	- Lors d'un défaut de page, la page la <sup>p</sup>lus anciennement chargée est la page retirée pour être remplacée
	- S Facile à implanter<br>
	S Remplacement d'
	- $\odot$  Remplacement d'une page très référencée  $\rightarrow$  trop de défaut de pages
- **Exemple 1 :** Supposons avoir 3 cases et 4 pages avec la chaîne de référence suivante : A B C A B D A D B C B

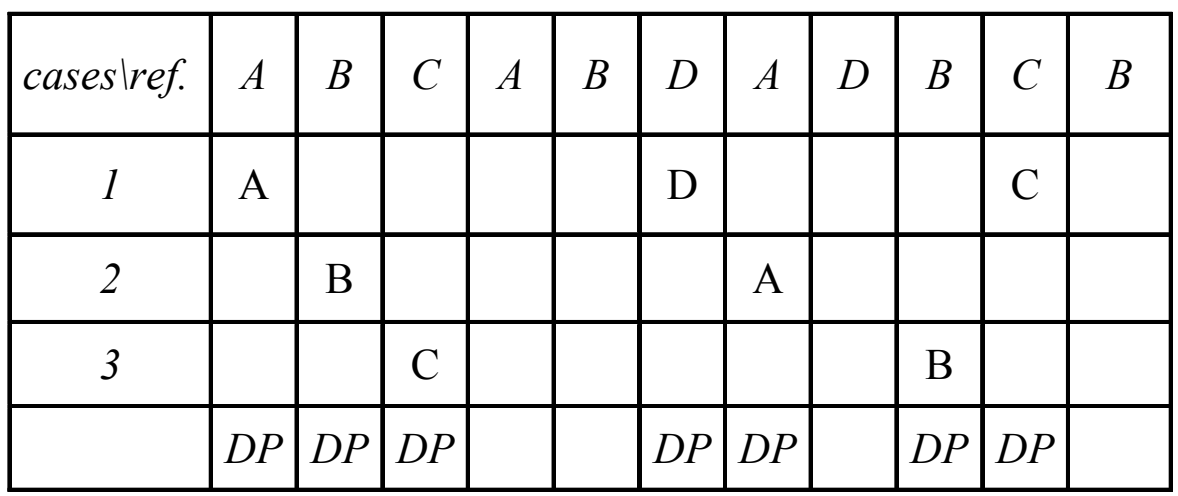

### **7 défauts de pages**

(dont 3 placements 4 remplacements)

# Algorithmes de Remplacement (3)

#### $\checkmark$ **Algorithme Optimal :**

### *Principe :*

- choisir comme victime la page qui sera référencée le plus tard possible
- Nécessite la connaissance, pour chacune des pages, le nombre d'instructions qui seront exécutées avant que la page soit référencée
- $\Rightarrow$  Algorithme irréalisable dans un contexte "offline"
	- $\overset{\text{\tiny{L}}}{\rightarrow}$  Connaissance des références qui seront faites
- *Intérêt :* permet de comparer les performances des autres algorithmes
- *Exemple :* reprendre exemple 1 en appliquant optimal

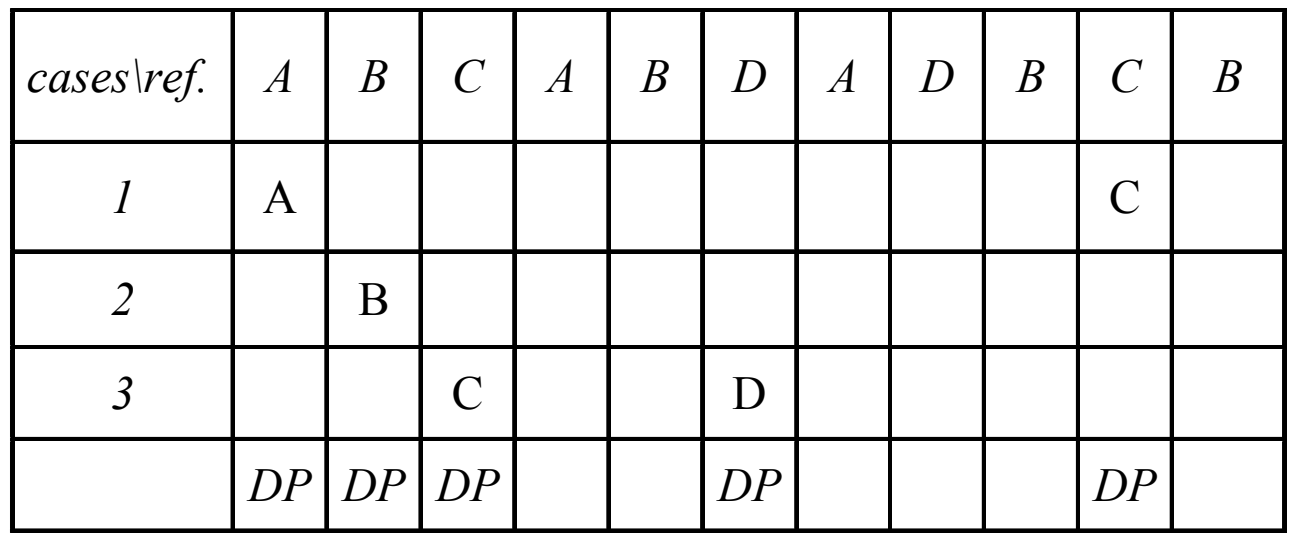

**5 défauts de pages**(dont 2 remplacements)

## Algorithmes de Remplacement (4)

 $\checkmark$ **Algorithme LRU (Least Recently Used) :**

 $\Rightarrow$  Principe : remplacer la page la moins récemment utilisée (accédée)

Remplacer la page qu<sup>i</sup> est restée inutilisée le <sup>p</sup>lus de temps

 $\Rightarrow$  Une bonne approximation de l'algorithme optimal

 $\Rightarrow$ Théoriquement réalisable mais très coûteux

Wecessite des dispositifs matériels particuliers (compteur pour chaque référence)

*⇒ Exemple 2 :* énoncé exemple 1 + la chaîne de référence A B C D A B C D A B C D

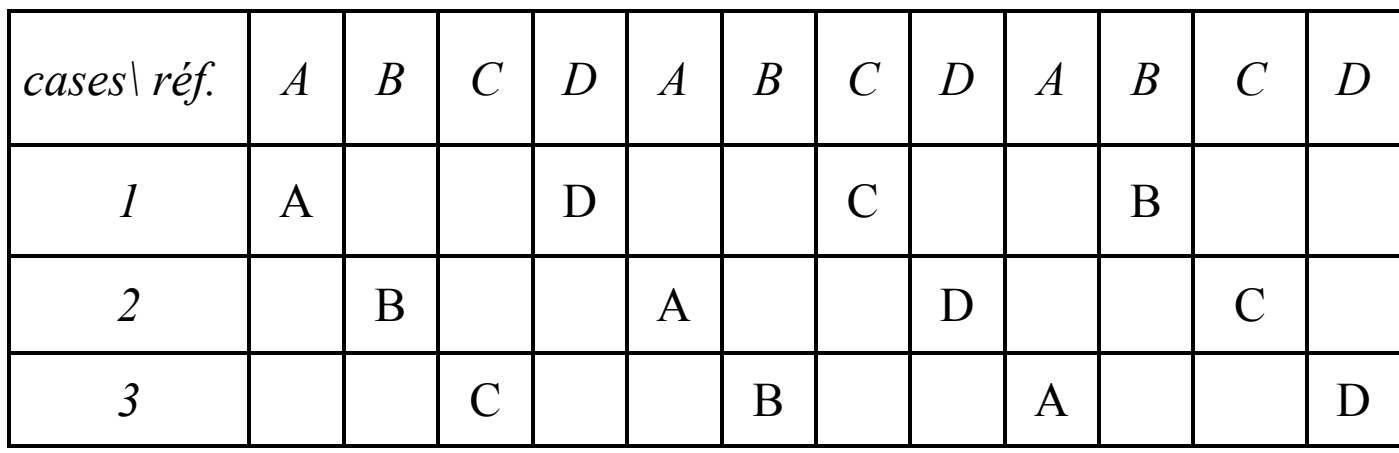

LRU : 12 défauts de pagesOptimal : ?

# Algorithmes de Remplacement (5)

### $\checkmark$ **Algorithme NRU (Not Recently Used) :**

- *<del>Idée :* marquer les pages référencées</del>
- *Principe :*

 $\overset{\text{\tiny{L}}}{\leftrightarrow}$  A chaque page sont associées deux bits R et M :

- R=1 chaque fois que la page est référencée (lecture/écriture), R=0 sinon
- •M=1 lorsque la page a été modifiée dans la mémoire centrale

Au lancement d'un processus, le SE met à zéro R et M de toutes les pages

Périodiquement, le bit R est remis à 0 pour différencier les pages qui n'ont pas été récemment référencées des autres

Lors d'un défaut de page, le SE retire une page au hasard dont la valeur MR est la plus petite :

- •MR = 00 : non référencée, non modifiée
- • $MR = 01$ : non modifiée, référencée
- •MR = 10 : modifiée, non référencée,
- $\bullet$ MR = 11 : référencée, modifiée

Algorithme basé sur une solution matérielle

# Algorithmes de Remplacement -- Conclusion

 $\checkmark$ *Critère de performance:*

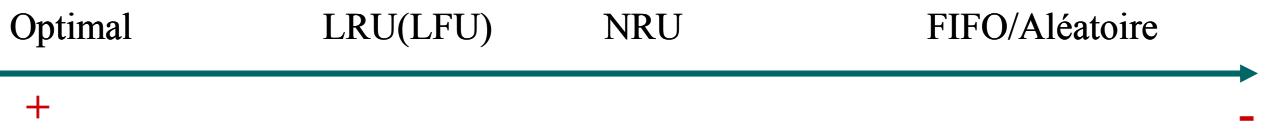

- La taille de la MC influe beaucoup sur les performances que l 'algorithme :

 N'essayer pas de raffiner un algorithme, mais plutôt augmenter, si nécessaire, la taille de la mémoire, et ce afin de minimiser le remplacement.

#### $\checkmark$ *Question :* est-ce que le rajout de mémoire réduit toujours le nombre de défauts de pages?

- $\Rightarrow$  Oui pour seulement optimal et LRU
- $\Rightarrow$  Non pour FIFO!!
- $\checkmark$ *Exemple 3* : on dispose de 3 cases mémoires. Appliquer FIFO à la chaîne de références suivante : A B C D A B E A B C D E

Rajouter 1 case et reprendre l 'algorithme de remplacement FIFO. Conclure

### Conversion d'une Adresse Virtuelle

```
Procédure Conversion (Entrée : advirt; Sortie : adphysique)
Débutindex = advirt.page + adresse_table(processus)
     Si (non index.P) /* page absente */Alors /* Défaut de page*/
charger_page(advirt.page, adresse_caseindex.P = 1index.case = adresse_casefinsi
     adphysique = adresse_case + advirt.deplacement
FinProcédure charger_page (E : page; S : case)
DébutSi (Non trouver_case_libre())Alors choisir_case_à_libérer(case_à_libérer, page_victime)
           Si (page_victime.M) Alors ecrire_disque(page_victime) finsi
           lire_disque(case_voila_liberer, page)
    finsi
Fin
```
# Autres Considérations (1)

#### $\checkmark$ *Politique d'allocation locale/globale :*

- $\Rightarrow$  Remplacement de la page la plus ancienne :
	- Globale -- la plus ancienne du système
	- $\bigotimes$  Locale -- la plus ancienne du processus
	- En général, l 'allocation globale produit de meilleurs résultats
- $\checkmark$ *Redémarrage d'une instruction après le défaut de page*
- $\checkmark$ *La taille d'une page?* Influe sur les tables de pages utilisées par la MMU

#### $\checkmark$ *Mémoire de SWAP*

- ⇨ où stocker les pages délogées de la MC?
- $\Rightarrow$  sur un ou plusieurs disques locaux
	- $\begin{array}{c} \bigoplus \end{array}$  partition de swap : + rapide, de place pour le SGF
	- $\bigotimes$  Fichier de swap : rapide, + de place pour les autres fichiers
	- En général, le SE utilise les deux simultanément
	- $\psi$  Plusieurs disques = swap en parallèle
- $\Rightarrow$  sur un serveur (de disques) distant :
	- $\overset{\text{w}}{\rightarrow}$  Net PC, TX, STB, ...

## Autres Considérations (2)

#### $\checkmark$ *Ecroulement -- thrashing*

- $\Rightarrow$  Si le nombre de processus est très grand, l'espace propre à chacun est insuffisant et ils passeront leur temps à gérer des défauts de pages passeron<sup>t</sup> leur temps <sup>à</sup> <sup>g</sup>érer des défauts de pages
- $\Rightarrow$  Ecroulement du système : une haute activité de pagination
	- $\updownarrow$  un processus s'écroule lorsqu'il passe plus de temps à paginer qu'à s'exécuter
- $\sqrt{ }$ *Limiter le risque d'écroulement :*

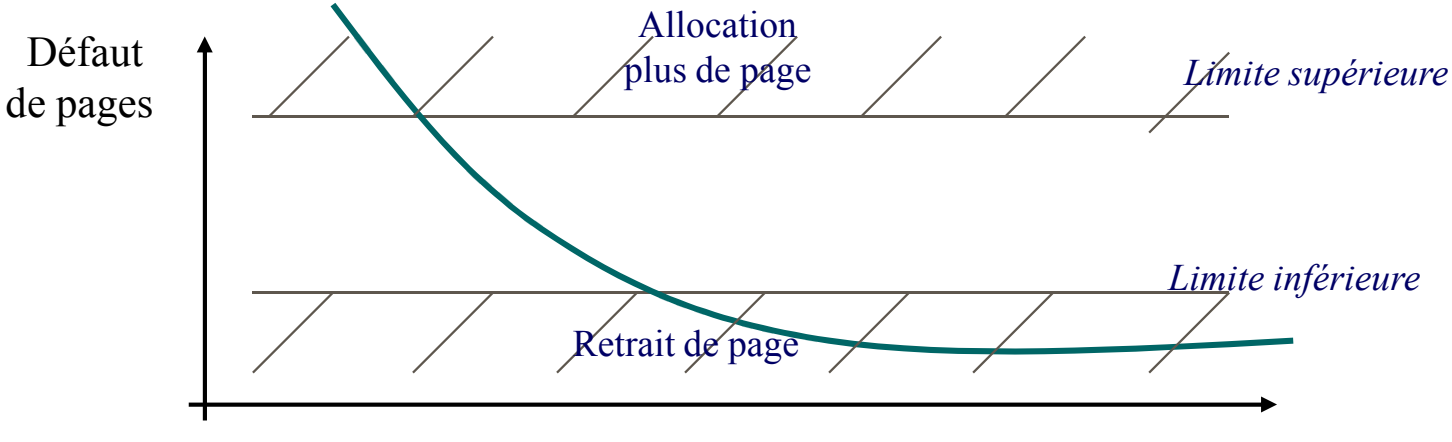

Nombre de pages

- $\sqrt{2}$  Si un processus provoque trop de défauts de pages :
	- $\Rightarrow$  au dessus d 'une limite supérieure : on lui allouera plus de pages<br> $\Rightarrow$  en dessous d'une limite inférieure : on lui en retirera
	- $\Rightarrow$  en dessous d'une limite inférieure : on lui en retirera<br>'il y a plus de pages disponibles et trop de défauts de page
- $\checkmark$ S'il <sup>y</sup> <sup>a</sup> <sup>p</sup>lus de pages disponibles et trop de défauts de pages, on devra suspendre un des processus

## Autres Considérations (3)

- $\checkmark$  *L*'espace de travail -- Working set  $(W)$ <br> $\Rightarrow$  W = les pages d'un processus référent
	- $\Rightarrow$  W = les pages d'un processus référencées sur un court instant de temps<br>les allocation optimale : allouer à un processus actif autant de pages que péc
- $\checkmark$  Une allocation optimale : allouer à un processus actif autant de pages que nécessite W
	- $\Rightarrow$  les défauts de pages seront provoqué lors des changements d'espace de travail<br>Le Ce modèle n'est utilisé que pour la pré pagination
		- Ce modèle <sup>n</sup>'est utilisé que pour la pré-pagination

### - *Pré-pagination*

- Lors du lancement d'un processus ou lors de sa reprise après suspension, on provoque obligatoirement un certain nombre de défauts de page
	- Essayer de les limiter -- enregistrer W avant suspension
	- Au lancement d 'un programme les 1eres pages de code seront vraisemblablement exécutées

### **Conclusions**

- $\checkmark$ Découpage en pages et cases de même taille
- $\checkmark$  Les pages d'un processus ne sont chargées en mémoire <sup>p</sup>hysique que lorsque le processus <sup>y</sup> accède
	- $\Rightarrow$  les pages peuvent être mises dans n'importe quelle case
- Lorsqu'un processus accède <sup>à</sup> une page non présente en mémoire <sup>p</sup>hysique, il se produit un DEFAUT DE PAGE :
	- $\Rightarrow$  la page manquante est alors chargée dans une case libre  $\Rightarrow$  pas de case libre le système utilise un algorithme de
	- $\Rightarrow$  pas de case libre, le système utilise un algorithme de remplacement de page pour choisir une case à libérer case <sup>à</sup> libérer